### **Retrofitting Legacy Code for Authorization Policy Enforcement**

**Vinod Ganapathy**

Ph.D. Thesis DefenseThursday, July 12<sup>th</sup>, 2007

## Principle of Design for Security

**To create a secure system, design it to be secure from the ground up**

- **Historic example:** 
	- MULTICS [Corbato *et al.* '65]
- **More recent examples:** 
	- Operating systems
	- Database servers

## Relevance of the Principle today

### **Most deployed software is not designed for security**

- Deadline-driven software development
	- **Design.Build.(Patch)\*** is here to stay
- **Diverse/Evolving security requirements** 
	- MULTICS security study [Karger and Schell, '72]

## Retrofitting legacy code

### **Need systematic techniques to retrofit legacy code for security**

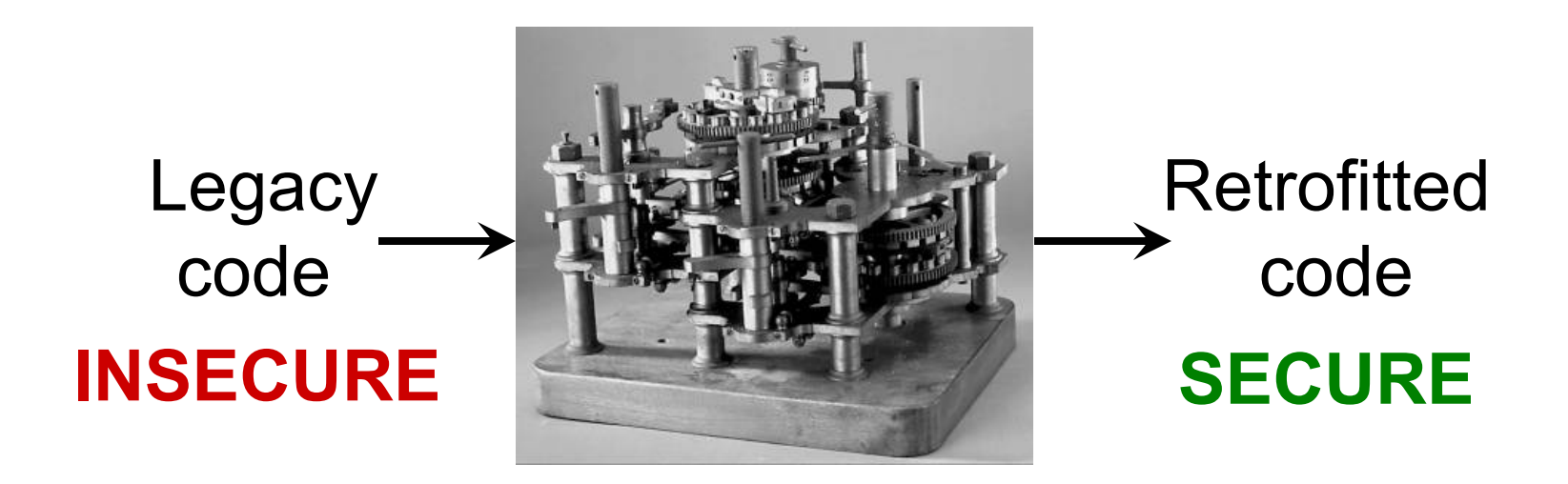

## Retrofitting legacy code

### **Need systematic techniques to retrofit legacy code for security**

### **Enforcing type safety**

- CCured [Necula *et al*. '02]
- **Partitioning for privilege separation** 
	- PrivTrans [Brumley and Song, '04]
- **Enforcing authorization policies**

## Enforcing authorization policies

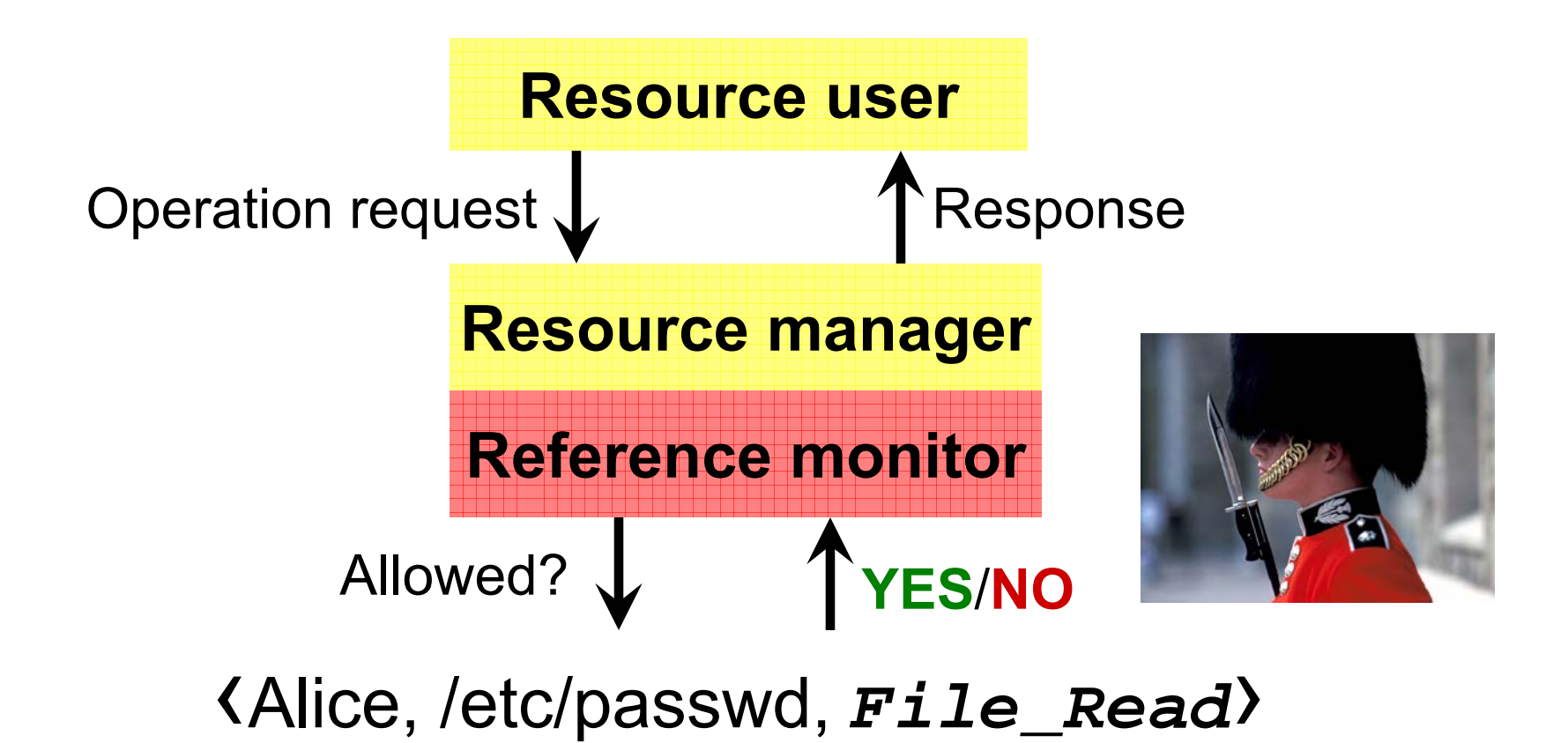

Vinod Ganapathy **Retrofitting Legacy Code for Authorization Policy Enforcement** 6

## Retrofitting for authorization

- Mandatory access control for Linux
	- Linux Security Modules [Wright *et al.,*'02]
	- SELinux [Loscocco and Smalley,'01]
- $\blacksquare$ **• Painstaking, manual procedure** 
	- Trusted X, Compartmented-mode workstation, X11/SELinux [Epstein *et al.,*'90][Berger *et al.,*'90][Kilpatrick *et al*.,'03]
- **Java Virtual Machine/SELinux [Fletcher, 06]**
- **IBM Websphere/SELinux [Hocking et al., '06]**

### Thesis statement

**Program analysis and transformation techniques offer a principled and automated way to retrofit legacy code with reference monitors**

### Contributions

### **Analyses and transformations for authorization policy enforcement**

- **Fingerprints: A new representation for** security-sensitive operations
- **Two algorithms to mine fingerprints**
- **Result: Reduced effort to retrofit legacy** code for authorization policy enforcement
	- Manual effort needed reduces to a few hours
	- Applied to X server, Linux kernel, PennMUSH

## **Outline**

- **Motivation**
- Problem
	- Example
	- Retrofitting legacy code: Lifecycle
- **Solution**

## X server with multiple X clients

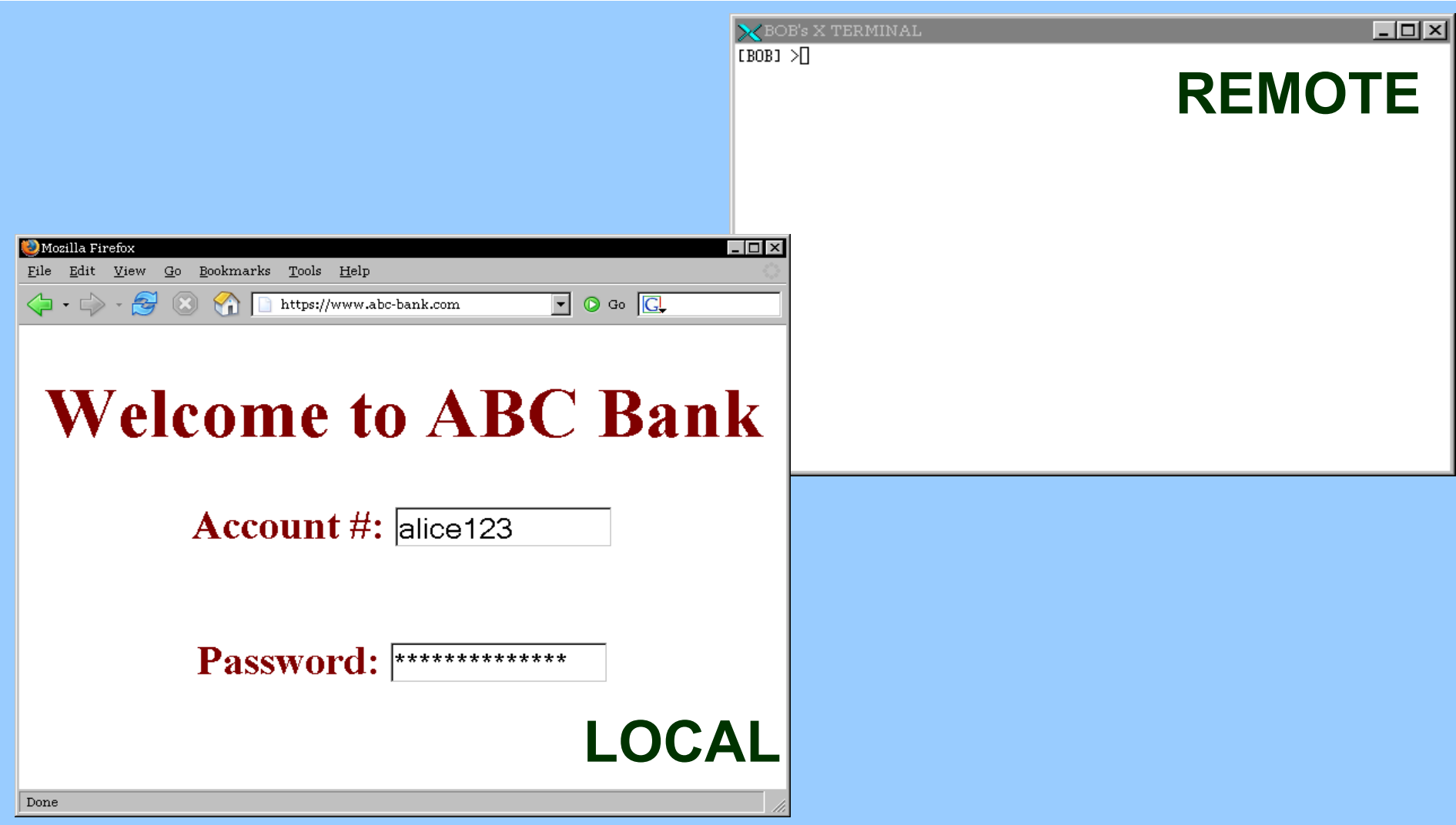

## Malicious remote X client

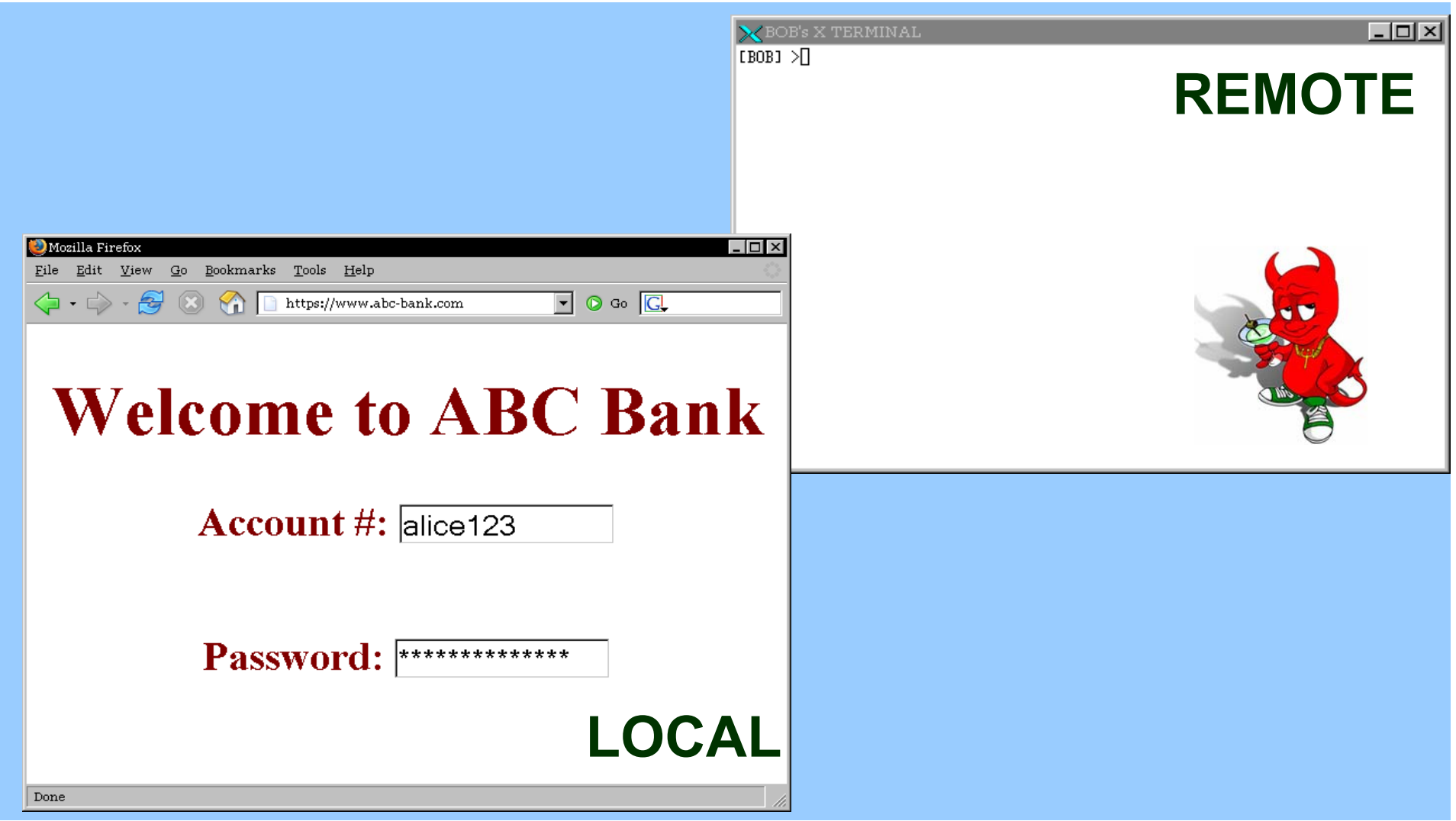

### Undesirable information flow

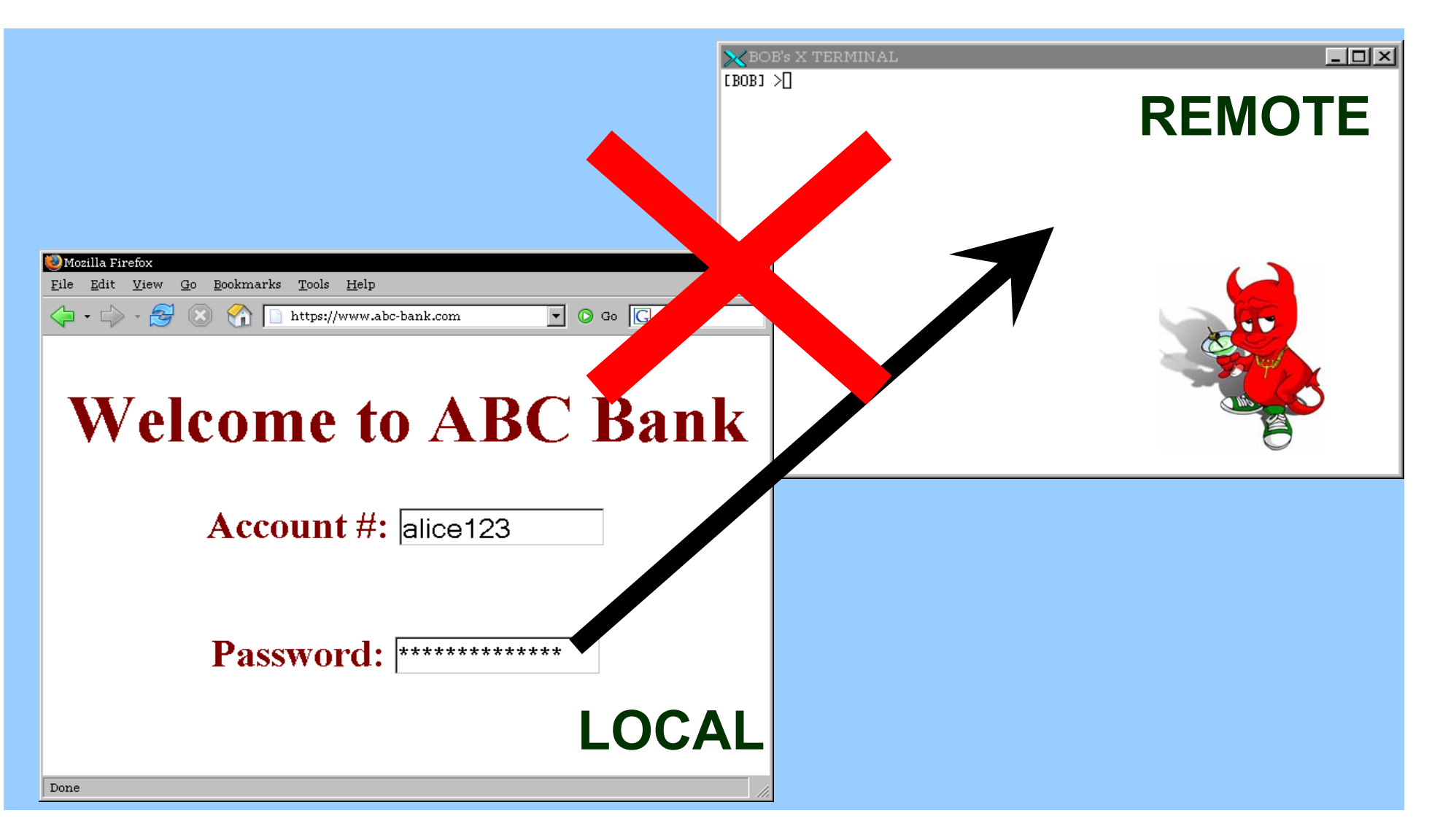

## Desirable information flow

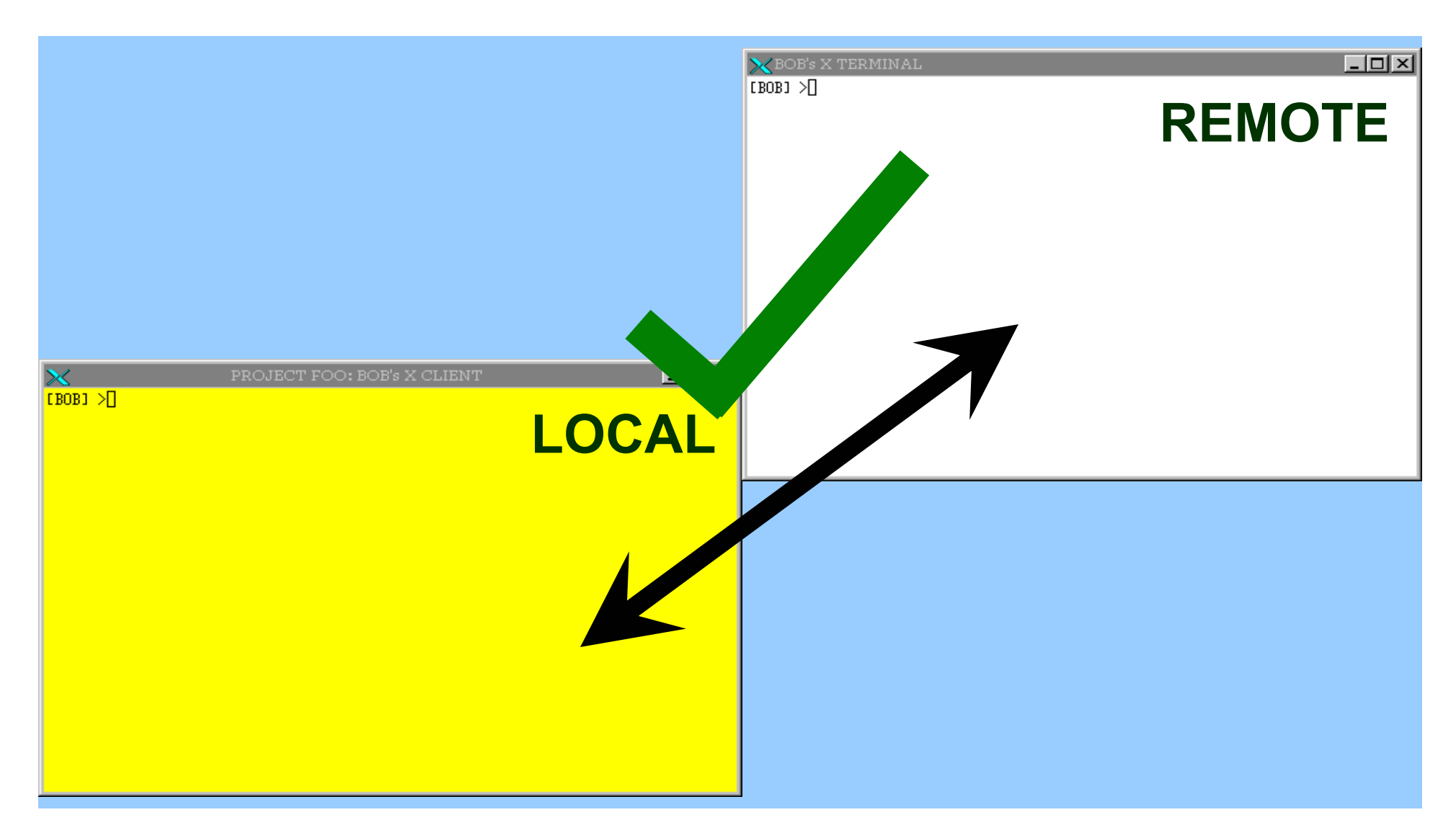

## Other policies to enforce

- **Prevent unauthorized** 
	- Copy and paste
	- Modification of inputs meant for other clients
	- Changes to window settings of other clients
	- Retrieval of bitmaps: Screenshots

[Berger *et al*., '90] [Epstein *et al.,* '90]

[Kilpatrick *et al.,* '03]

### X server with authorization

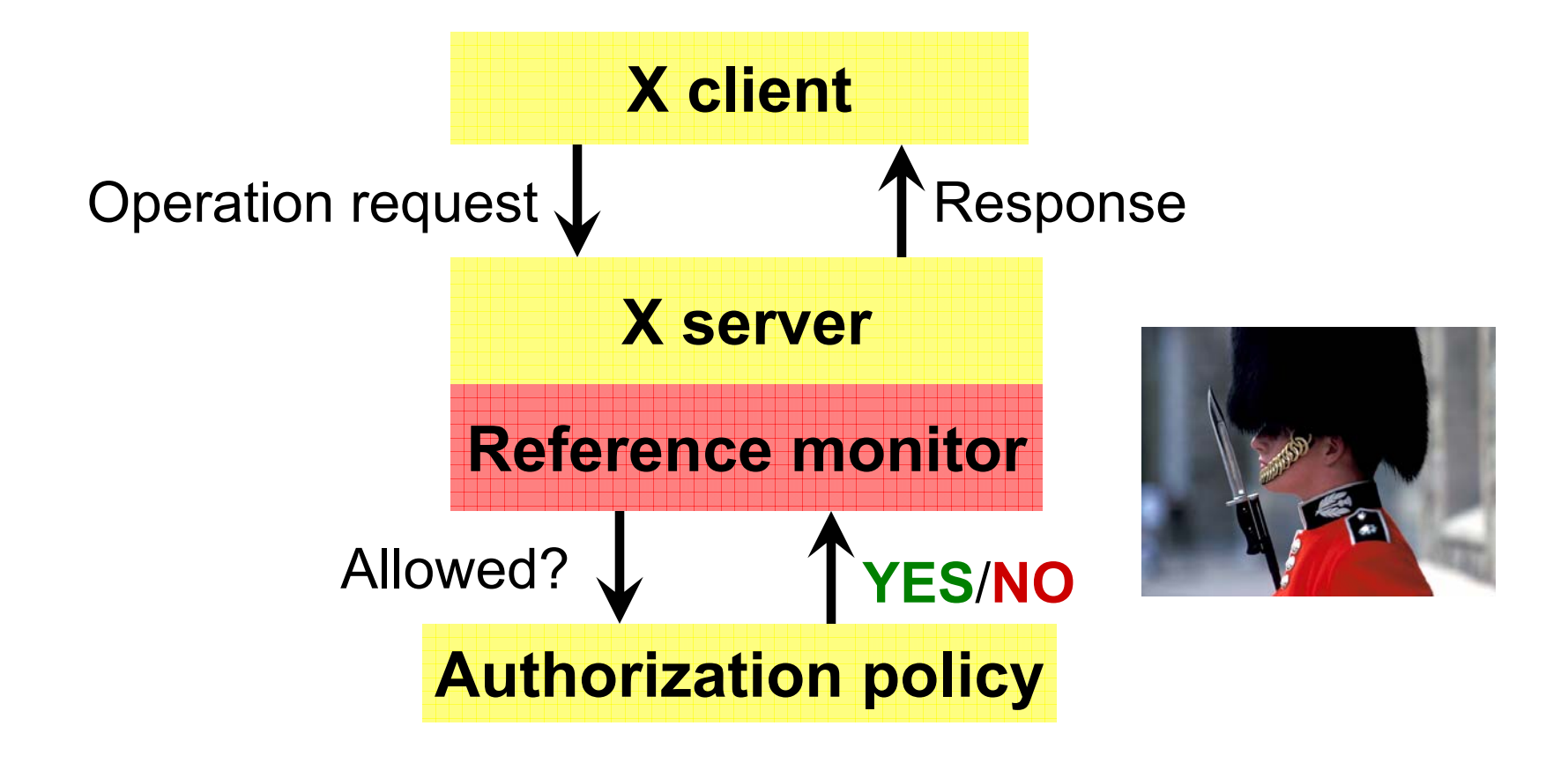

## **Outline**

- **Motivation**
- Problem
	- Example
	- Retrofitting legacy code: Lifecycle
- **Solution**

# Retrofitting lifecycle

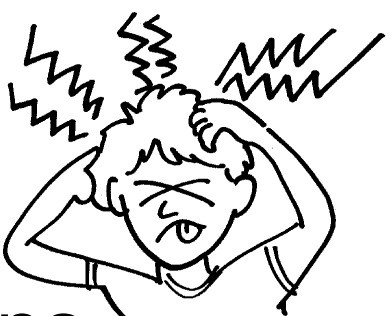

- 1. Identify security-sensitive operations
- 2. Locate where they are performed in code
- 3. Instrument these locations

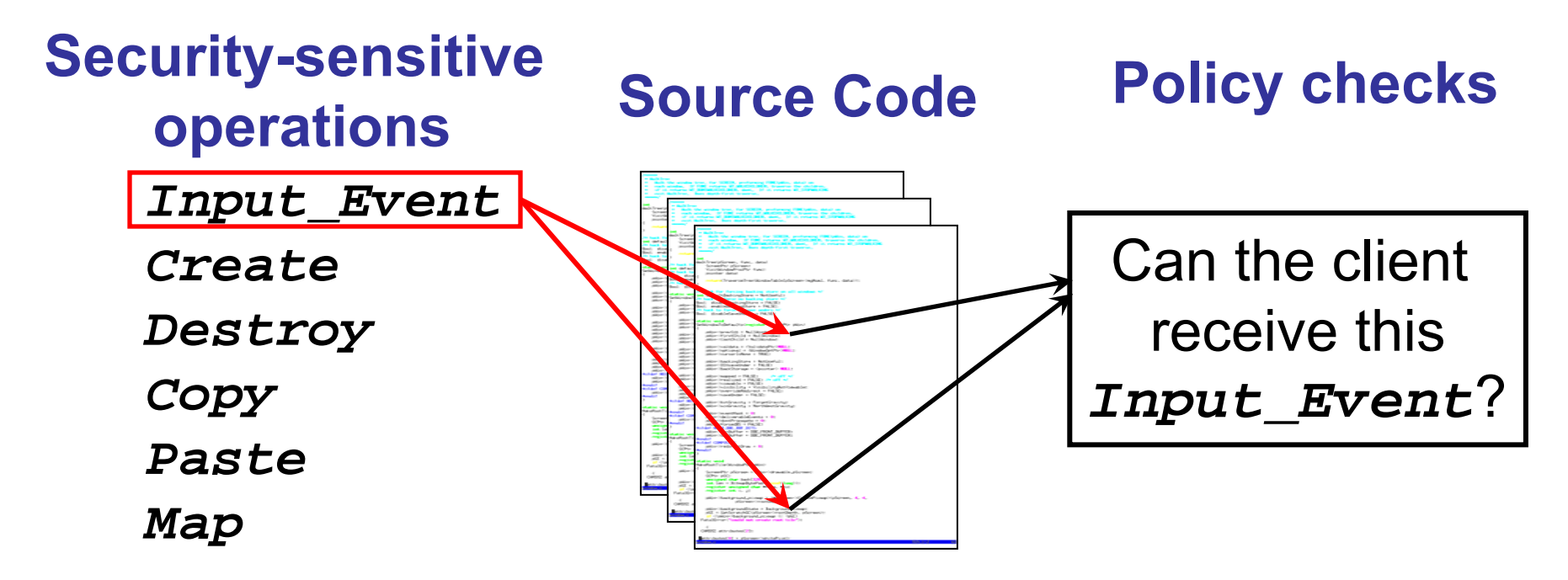

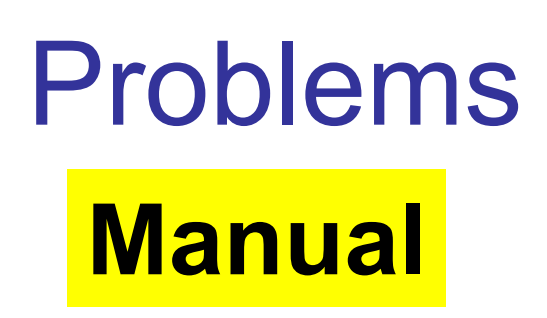

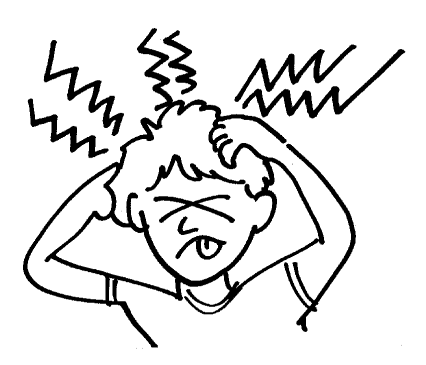

- **Kanal Step 2 years** [Kilpatrick *et al., '*03] **Rears**
- Linux Security Modules ~ 2 years [Wright *et al.,* '02]

### **Ad hoc**

- **Violation of complete mediation**
- Time-of-check to Time-of-use bugs [Zhang *et al.*, '02][Jaeger *et al.*, '04]

# Our approach **Principled**

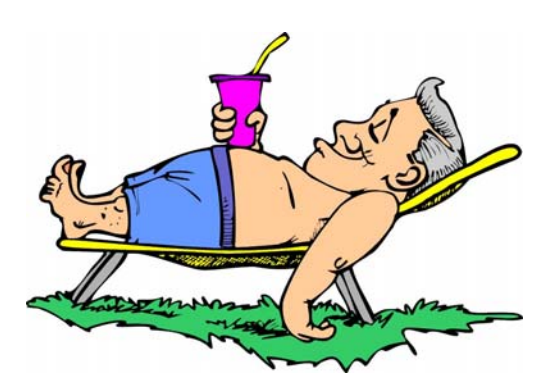

**Fingerprints: A new representation of** security-sensitive operations

### **Automated**

- **Legacy code retrofitted using fingerprints** 
	- Use of static and dynamic program analysis

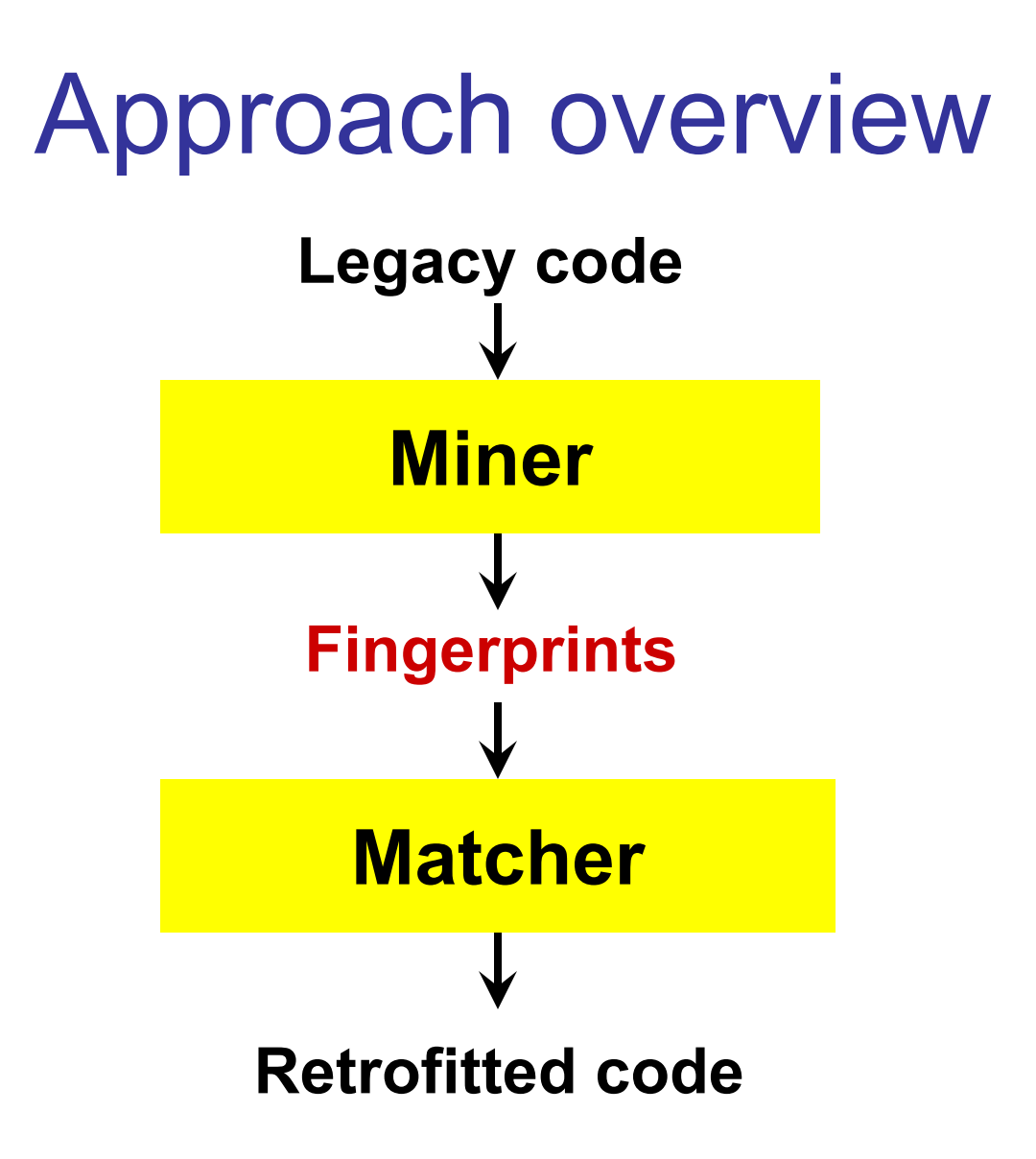

## **Outline**

- **Motivation**
- Problem
- **Solution** 
	- Fingerprints **[CCS'05]**
	- Dynamic fingerprint mining
	- Static fingerprint mining

## What are fingerprints?

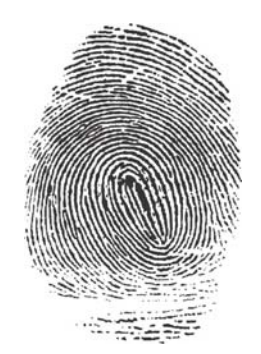

### **Code-level signatures of security-sensitive operations**

- Resource accesses that are unique to a security-sensitive operation
- **Denote key steps needed to perform the** security-sensitive operation on a resource

### Examples of fingerprints

### *Input\_Event* **:-**

*Cmp* **xEvent->type** *==* **KeyPress**

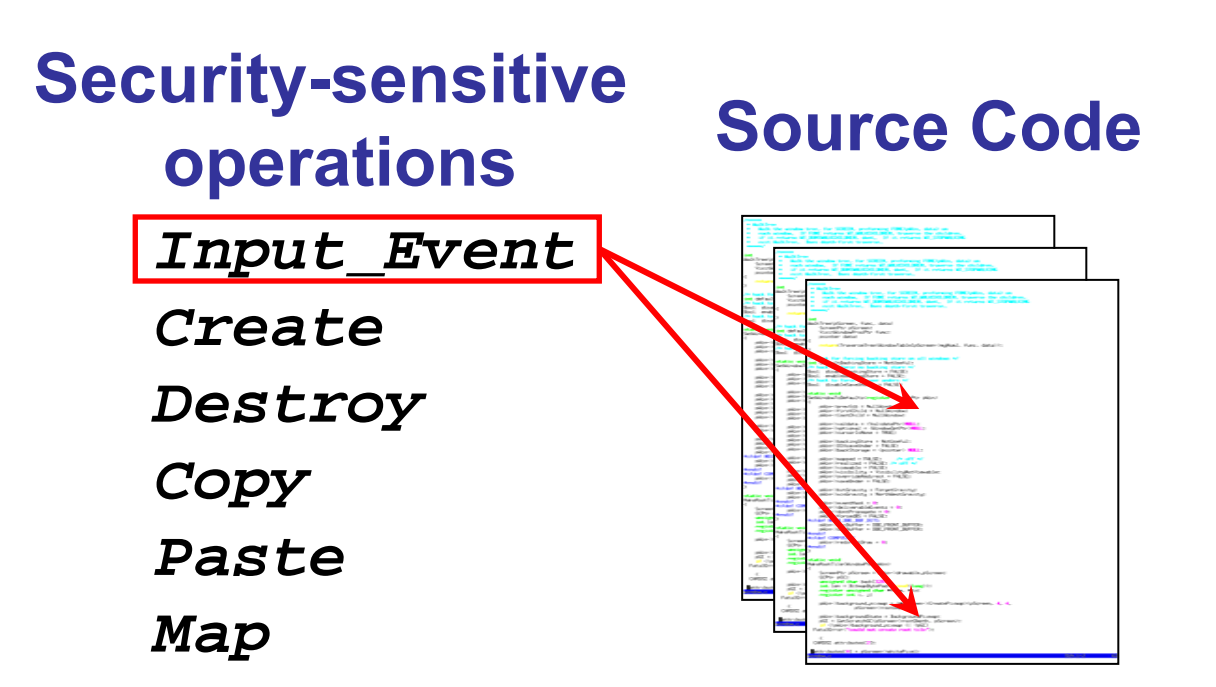

### Examples of fingerprints

- *Input\_Event* **:-** *Cmp* **xEvent->type** *==* **KeyPress**
- *Input\_Event* **:-**

*Cmp* **xEvent->type == MouseMove**

*Map* **:-**

*Set* **Window->mapped** *to* **True &** *Set* **xEvent->type** *to* **MapNotify**

*Enumerate* **:-**

*Read* **Window->firstChild&***Read* **Window->nextSib&***Cmp* **Window ≠ 0**

## Fingerprint matching

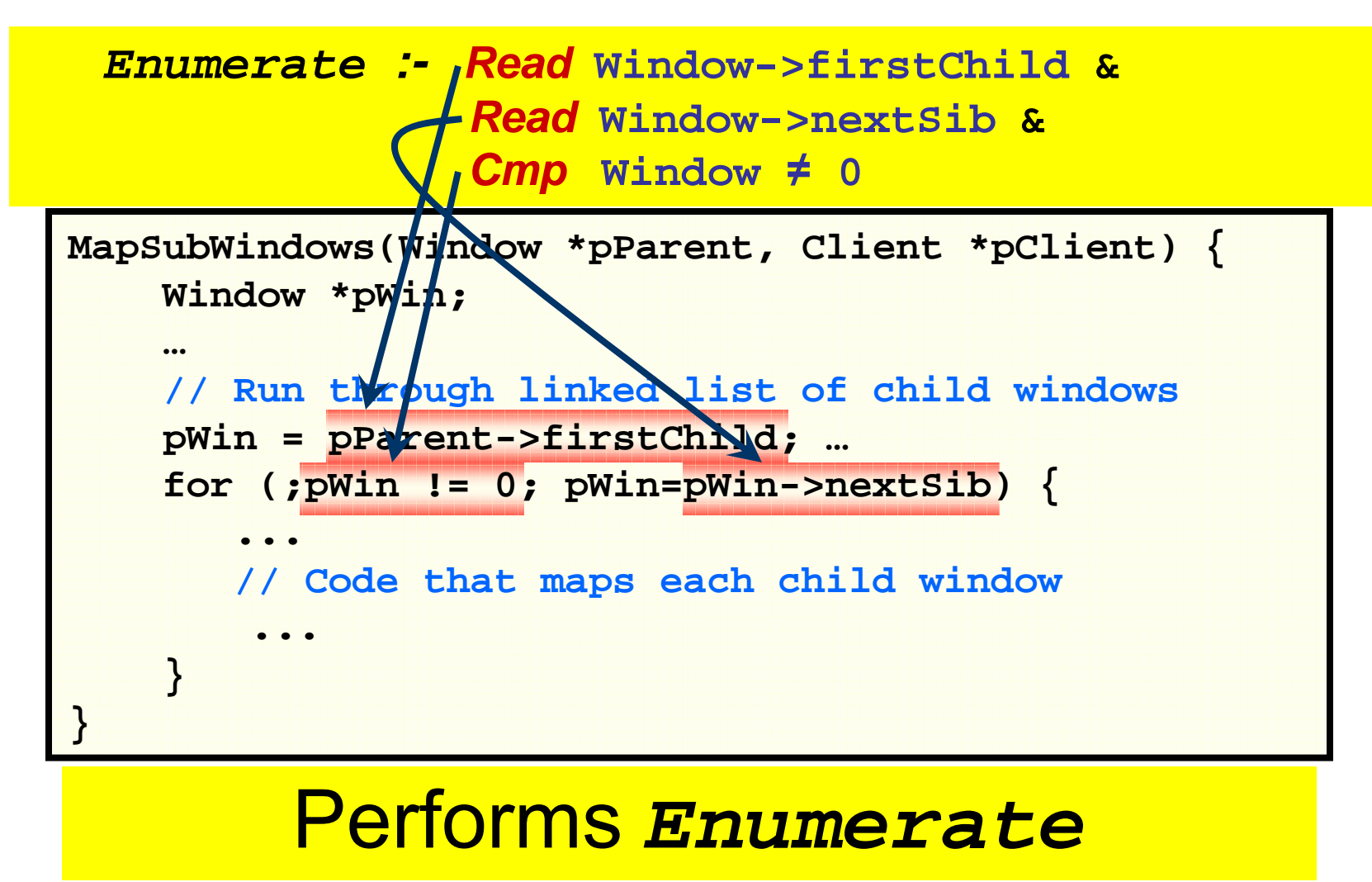

## Placing authorization checks

### X server function **MapSubWindows**

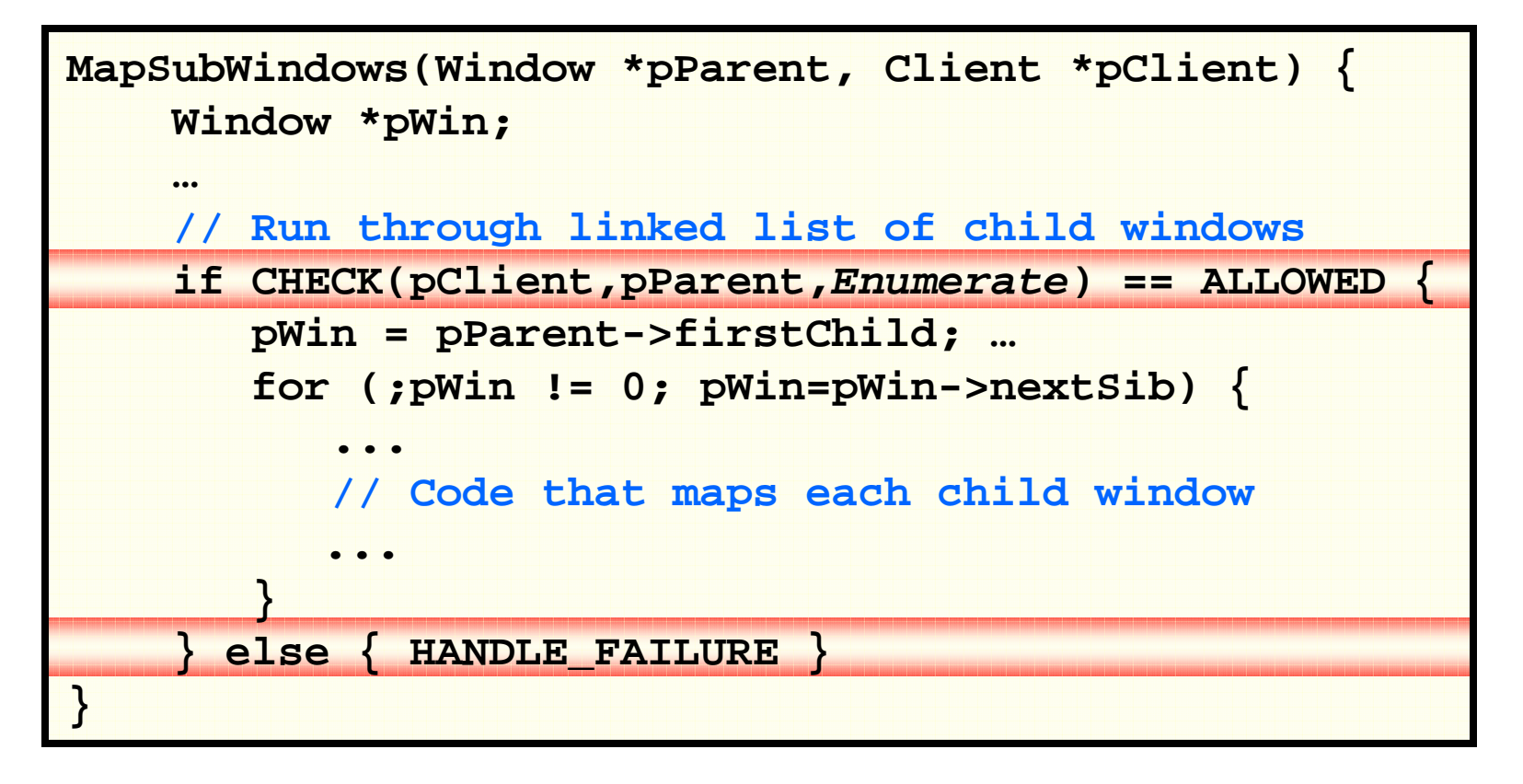

## Fingerprint matching

- Currently employ simple pattern matching
- More sophisticated matching possible
	- Metacompilation [Engler *et al*., '01]
	- MOPS [Chen and Wagner, '02]
- $\blacksquare$  Inserting authorization checks is akin to static aspect-weaving [Kiczales *et al*., '97]
- **Other aspect-weaving techniques possible** 
	- Runtime aspect-weaving

## **Outline**

- **Motivation**
- Problem
- **Solution** 
	- Fingerprints
	- Dynamic fingerprint mining **[Oakland'06]**
	- Static fingerprint mining

## Dynamic fingerprint mining

### *Input\_Event CreateDestroy Copy PasteMap* **Security-sensitive operations Source Code**

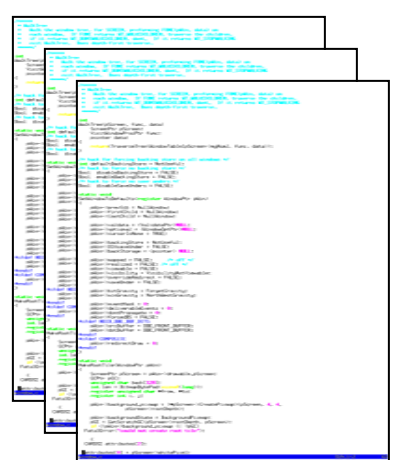

### **Output: Fingerprints**

```
Input_Event :-
```

```
Cmp xEvent->type == KeyPress
```
## Dynamic fingerprint mining

### **Security-sensitive operations** [NSA'03]

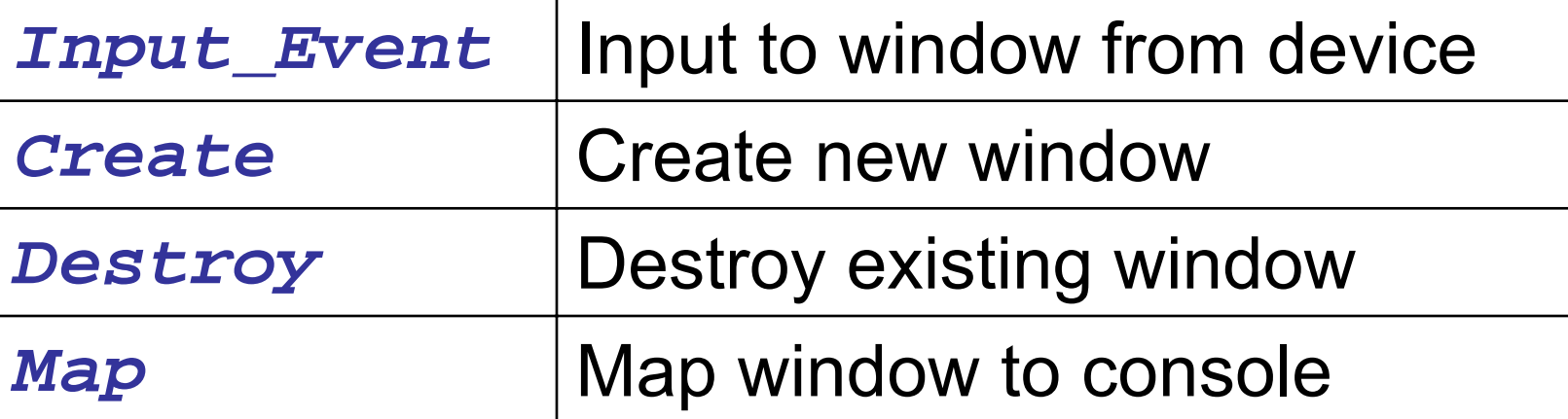

 Use this information to induce the program to perform security-sensitive operations

## Problem definition

- **S**: Set of security-sensitive operations
- **D**: Descriptions of operations in **S**
- **R**: Set of resource accesses
	- *Read*/*Set*/*Cmp* of **Window**/**xEvent**
- Each **s**  $\boldsymbol{\varepsilon}$  S has a fingerprint
	- A fingerprint is a subset of **R**
	- Contains a resource access unique to **s**
- **Problem**: Find fingerprints for each security-sensitive operation in **S** using **D**

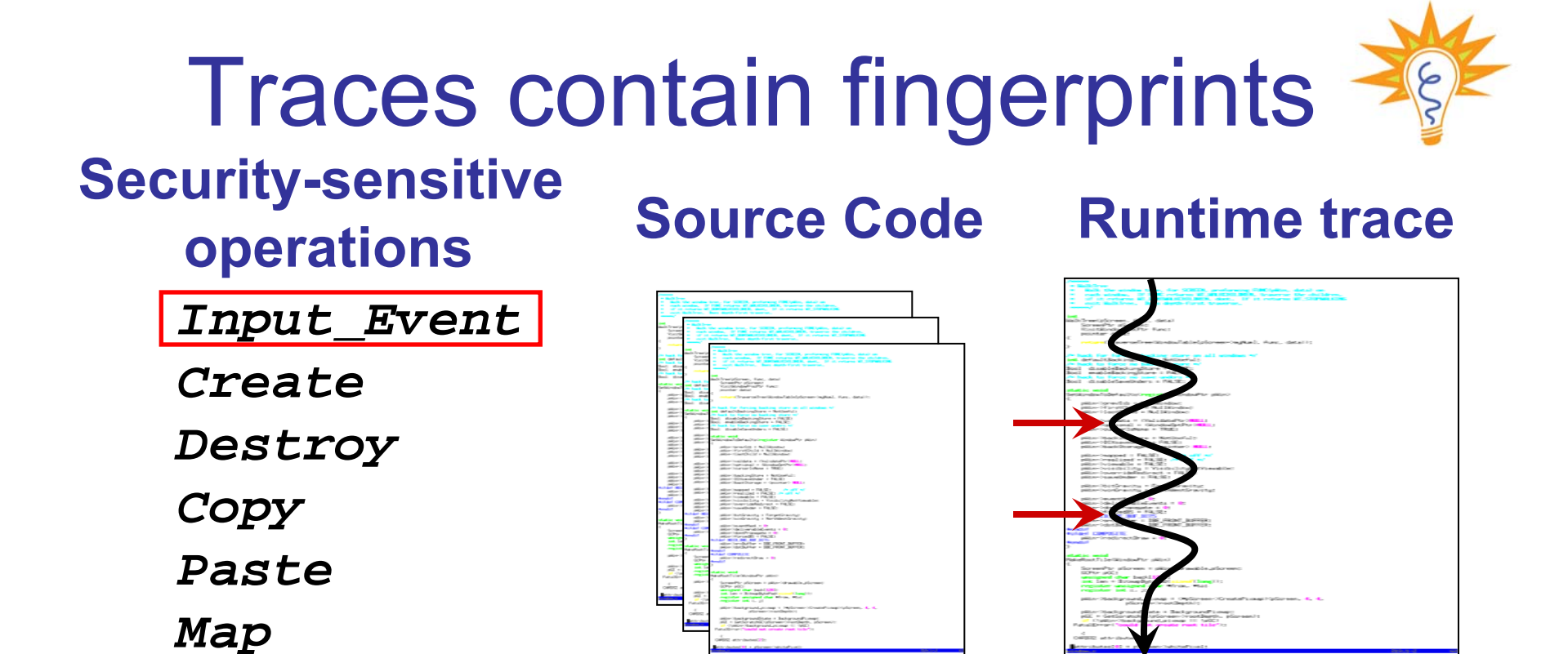

- $\blacksquare$  Induce security-sensitive operation
	- Typing to window will induce *Input\_Event*
- **Fingerprint must be in runtime trace** 
	- *Cmp* **xEvent->type == KeyPress**

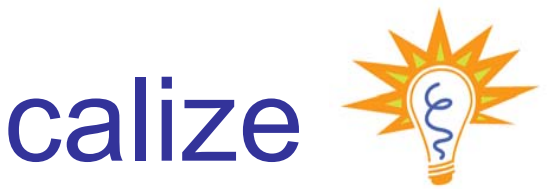

# Compare traces to localize

**Security-sensitive** 

*Input\_Event*

*CreateDestroy*

*Copy*

*Paste*

*Map*

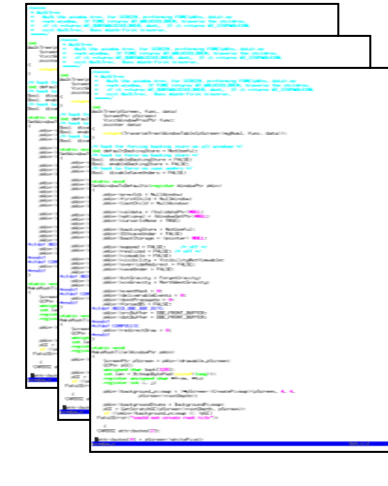

### **operations Source Code Runtime trace**

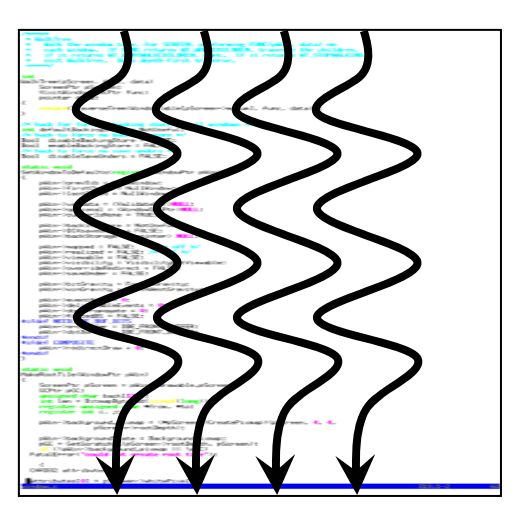

### **Example 1** Localize fingerprint in trace

• Trace difference and intersection

### Runtime traces

- **Trace the program and record reads/writes** to resource data structures
	- •**Window** and **xEvent** in our experiments
- Example: from X server startup (In function **SetWindowtoDefaults** ) *Set* **Window->prevSib** *to* **0**  *Set* **Window->firstChild** *to***0***Set* **Window->lastChild** *to***0**

### about 1400 such resource accesses

**…**

## Using traces for fingerprinting

- **Obtain traces for each security-sensitive** operation
	- Series of controlled tracing experiments
- Examples
	- Typing to keyboard generates *Input\_Event*
	- Creating new window generates *Create*
	- Creating window also generates *Map*
	- Closing existing window generates *Destroy*

#### Comparison with "diff" and " ∩ "

#### **Annotation is a manual step**

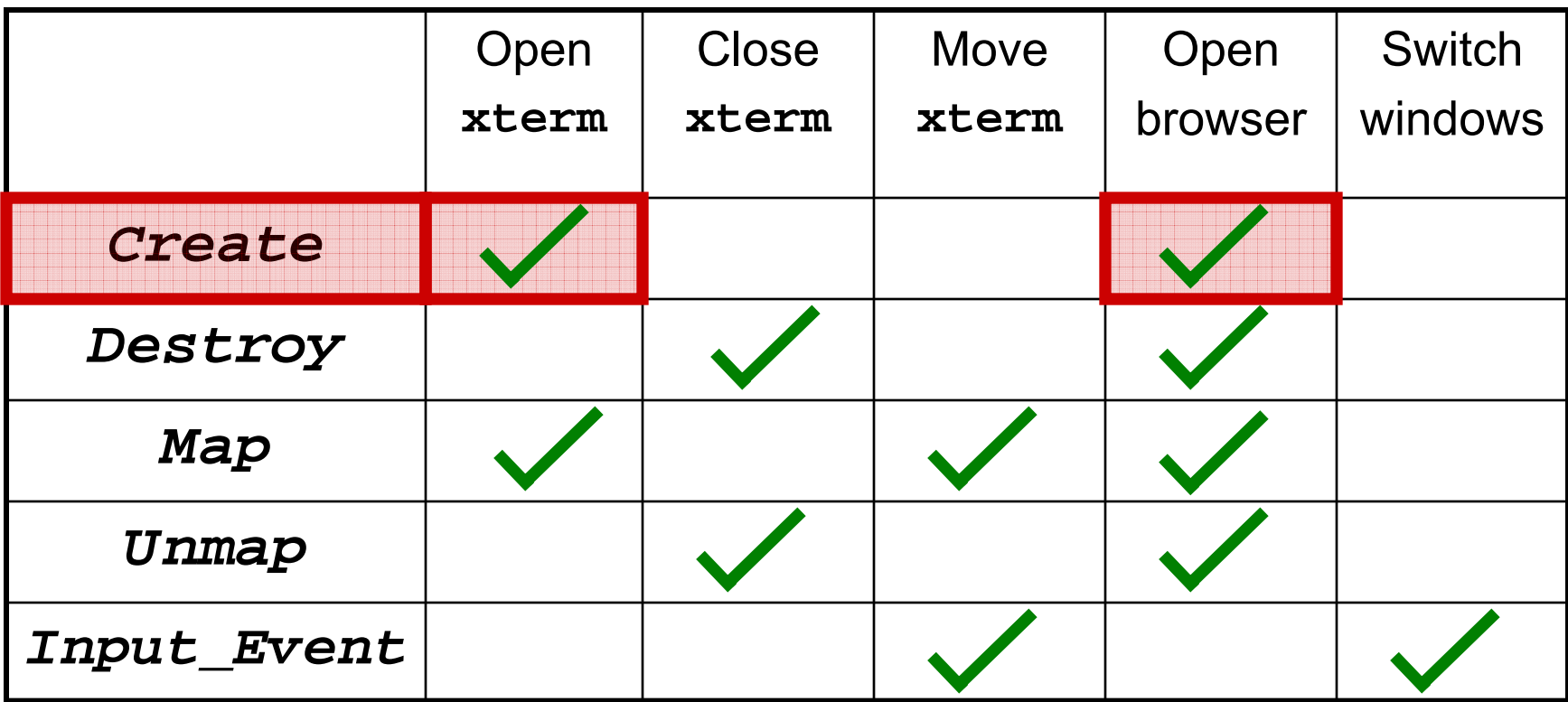

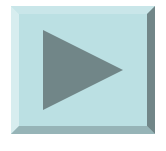

#### Comparison with "diff" and " ∩ "

#### **Perform same set operations on resource accesses**

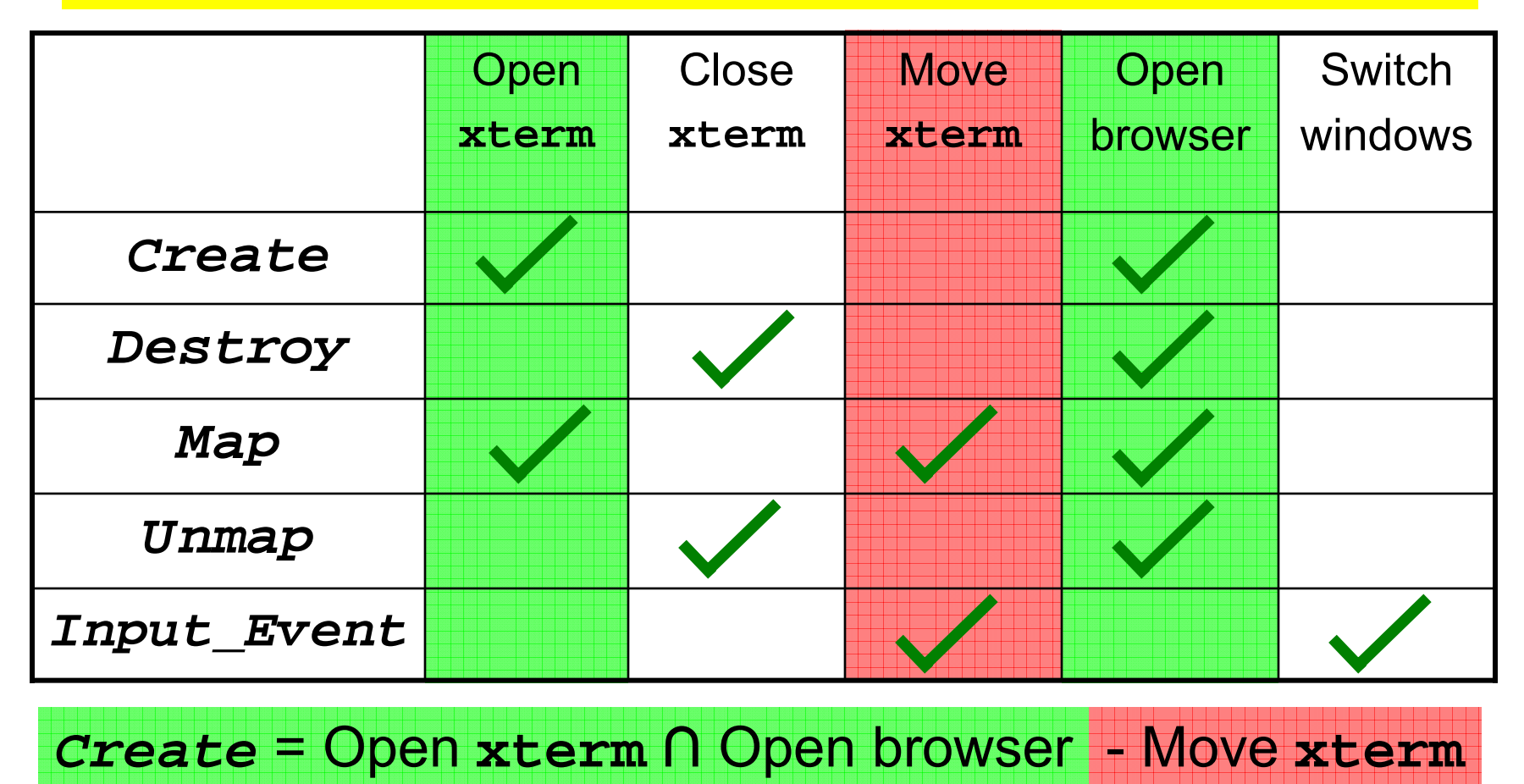

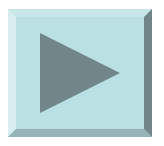

## Set equations

- Each trace has a set of labels
	- Open **xterm**: {*Create*, *Map* }
	- Browser: {*Create*, *Destroy*, *Map*, *Unmap* }
	- Move **xterm**: {*Map*, *Input\_Event* }
- Need set equation for {*Create*}
	- Compute an exact cover for this set
	- Open **xterm** ∩ Open browser Move **xterm**
- **Perform the same set operations on the** set of resource accesses in each trace

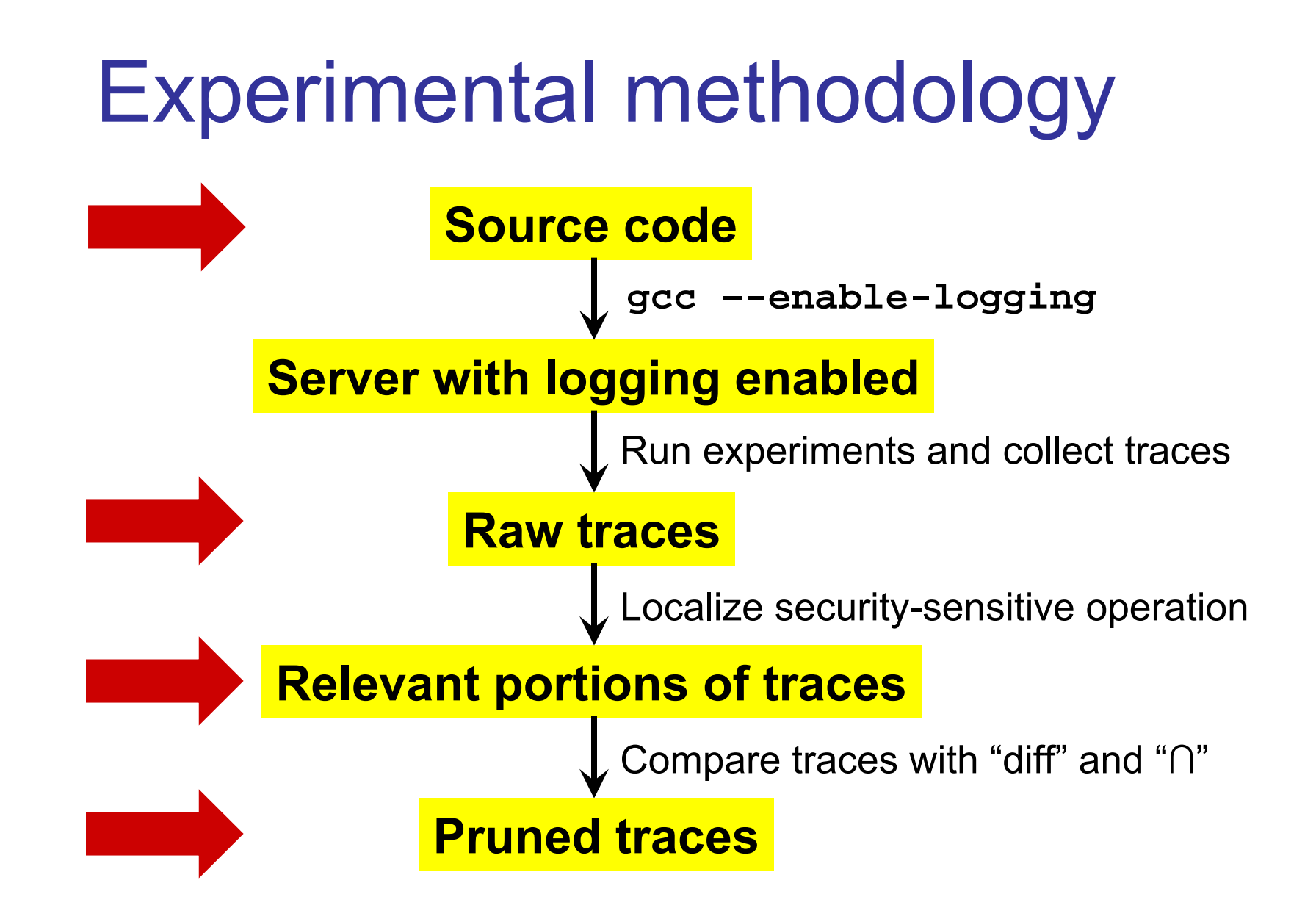

### Dynamic mining: Results

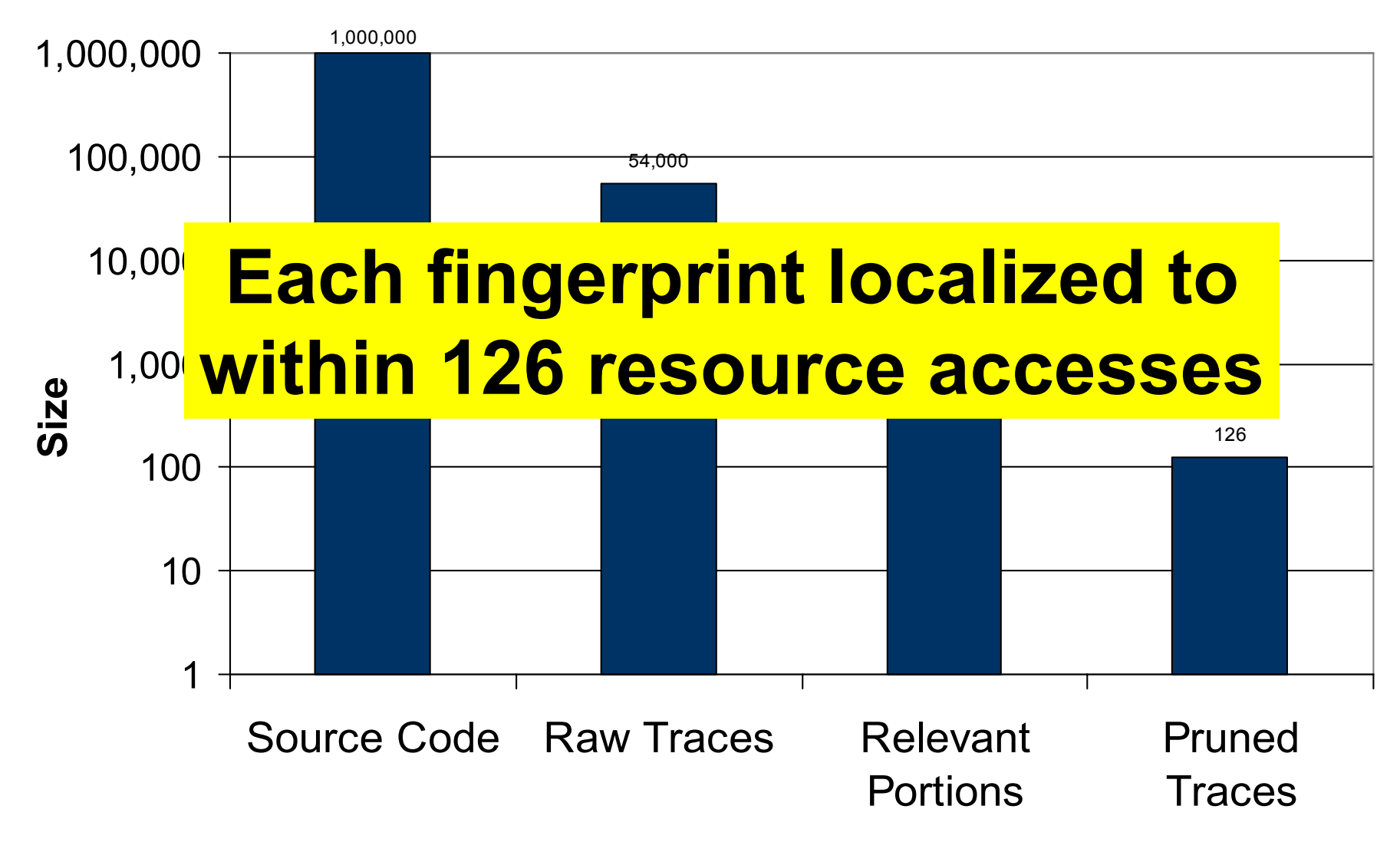

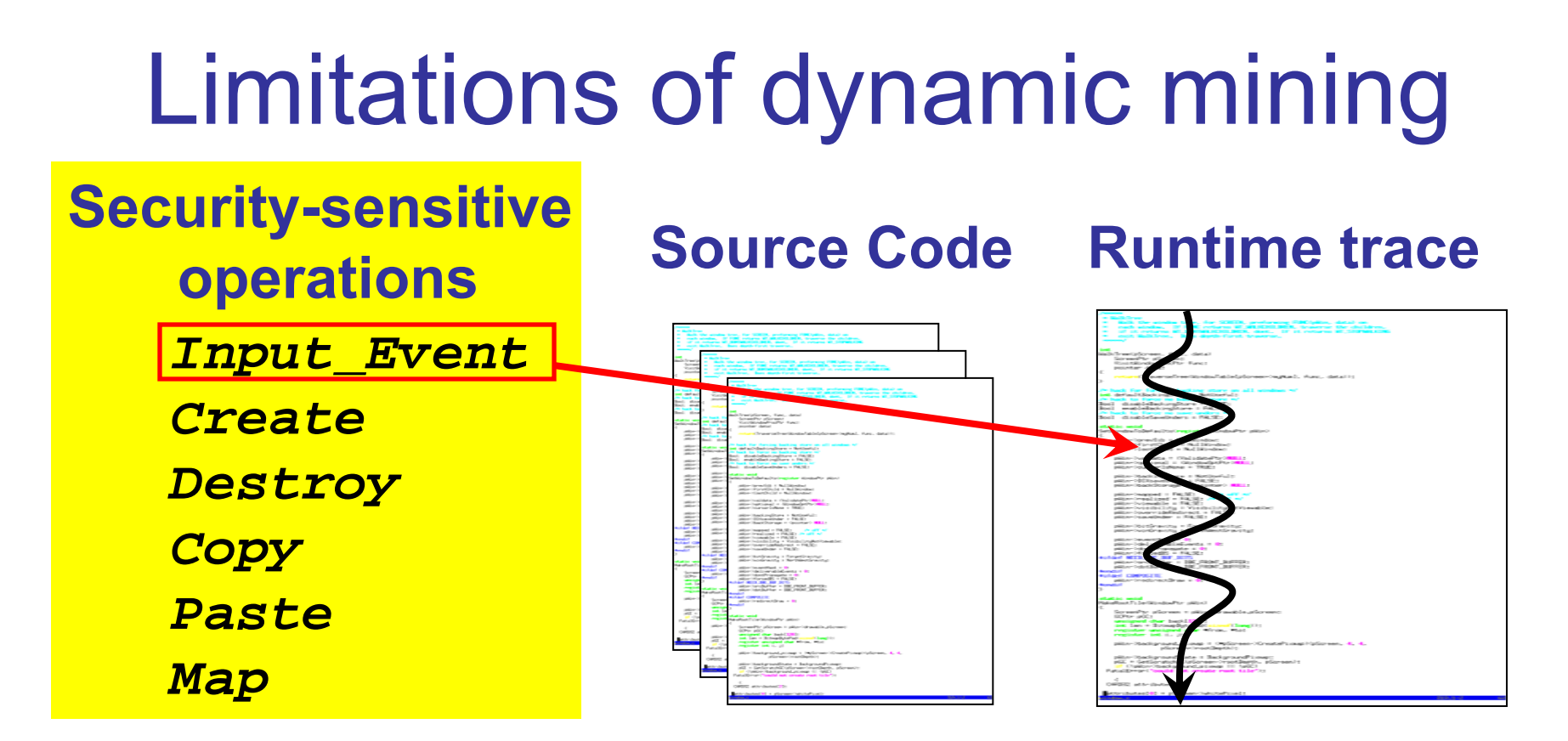

- 1. Incomplete: False negatives
- 2. High-level description needed
- 3. Operations are manually induced

## **Outline**

- **Motivation**
- Problem

### **Solution**

- Fingerprints
- Dynamic fingerprint mining
- Static fingerprint mining **[ICSE'07]**

## Static fingerprint mining

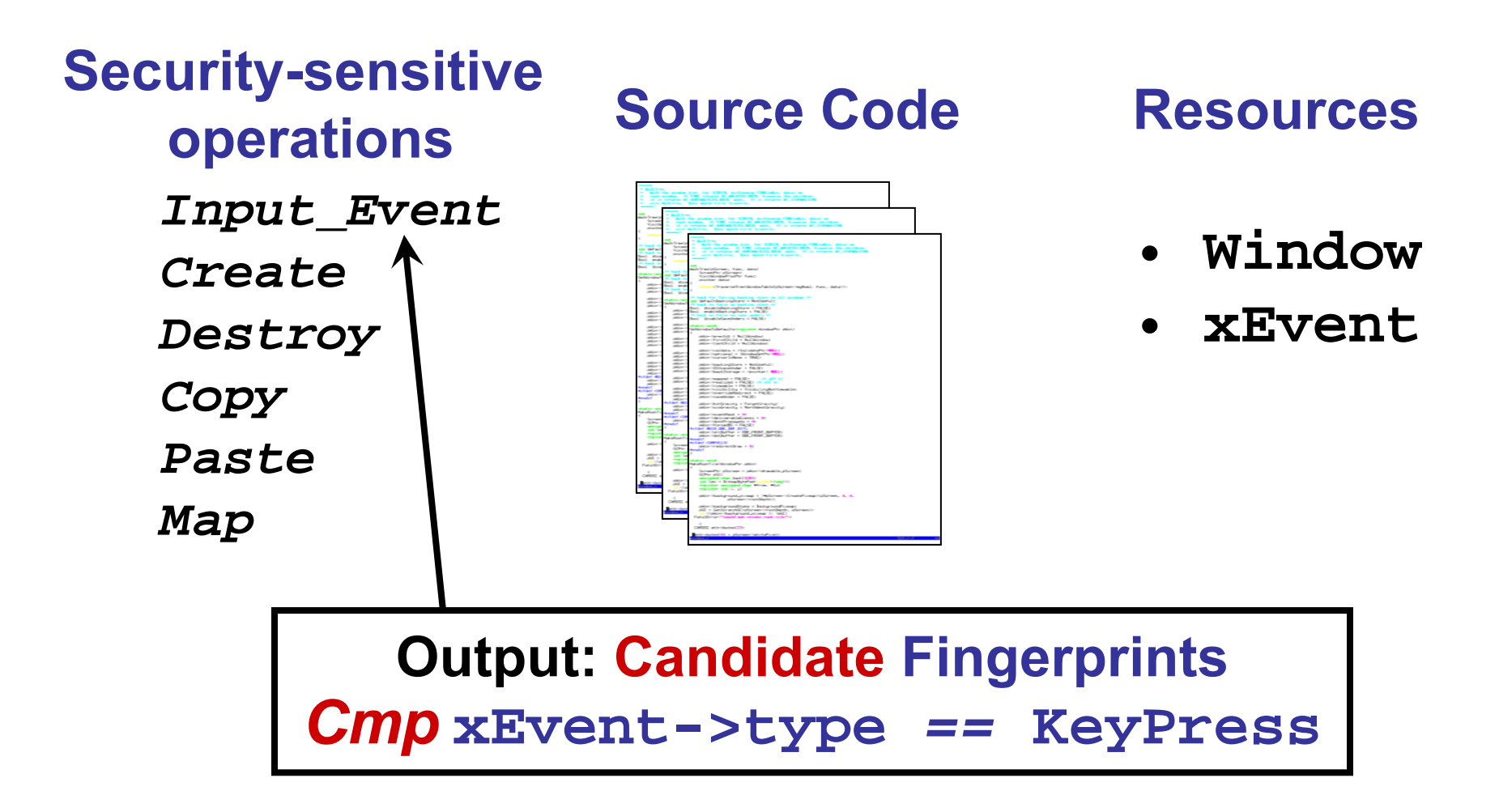

### Problem definition

- **R**: Set of resource accesses
	- *Read*/*Set*/*Cmp* of **Window**/**xEvent**
- **E**: Set of entry points into the server
- **Goal:** Find fingerprints using **R** and **E**

### **Not given an** *a priori* **description of security-sensitive operations**

## Straw-man proposal I

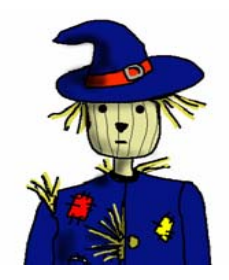

### **Each resource access in R is a fingerprint**

- **Finest level of granularity**
- *Cmp* **xEvent->type** *==* **KeyPress**
- *Read* **Window->firstChild**
- *Read* **Window->nextSib**
- *Cmp* **Window ≠ 0**

## Problem with this proposal

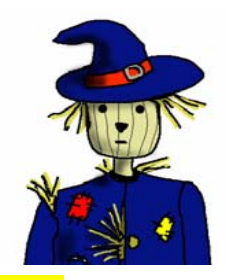

### **Difficult to write and maintainpolicies at this level of granularity**

- *Cmp* **xEvent->type** *==* **KeyPress**
- *Read* **Window->firstChild**
- *Read* **Window->nextSib**
- *Cmp* **Window ≠ 0**

# Straw-man proposal II

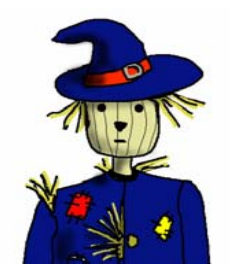

### **Each API in E is a fingerprint**

- Coarsest level of granularity
- *Call* **MapSubWindows**
- *Call* **MapWindow**
- Write policies allowing/disallowing the use of an API call

## Problem with this proposal

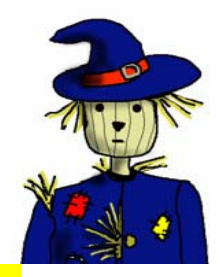

### **Does not reflect actual resourceaccesses performed by API call**

### *Call* **MapSubWindows**

- Enumerates child windows and maps them to the screen
- *Call* **MapWindows**
	- Maps a window onto the screen

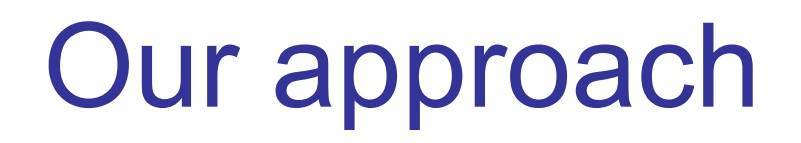

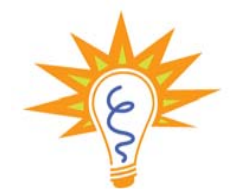

### **Cluster resource accesses that always happen together**

- Each API entry point implicitly defines a set of resource accesses
- **Cluster resource accesses based upon the** API entry points that perform them

## Static analysis

- **Extract resource accesses potentially** possible via each entry point
- **Example from the X server** 
	- Entry point: **MapSubWindows(…)**

• Resource accesses: *Set* **xEvent->type** *To* **MapNotify** *Set* **Window->mapped** *To* **True** *Read* **Window->firstChild** *Read* **Window->nextSib** *Cmp* **Window ≠ 0**

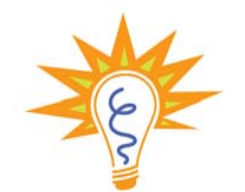

### Resource accesses

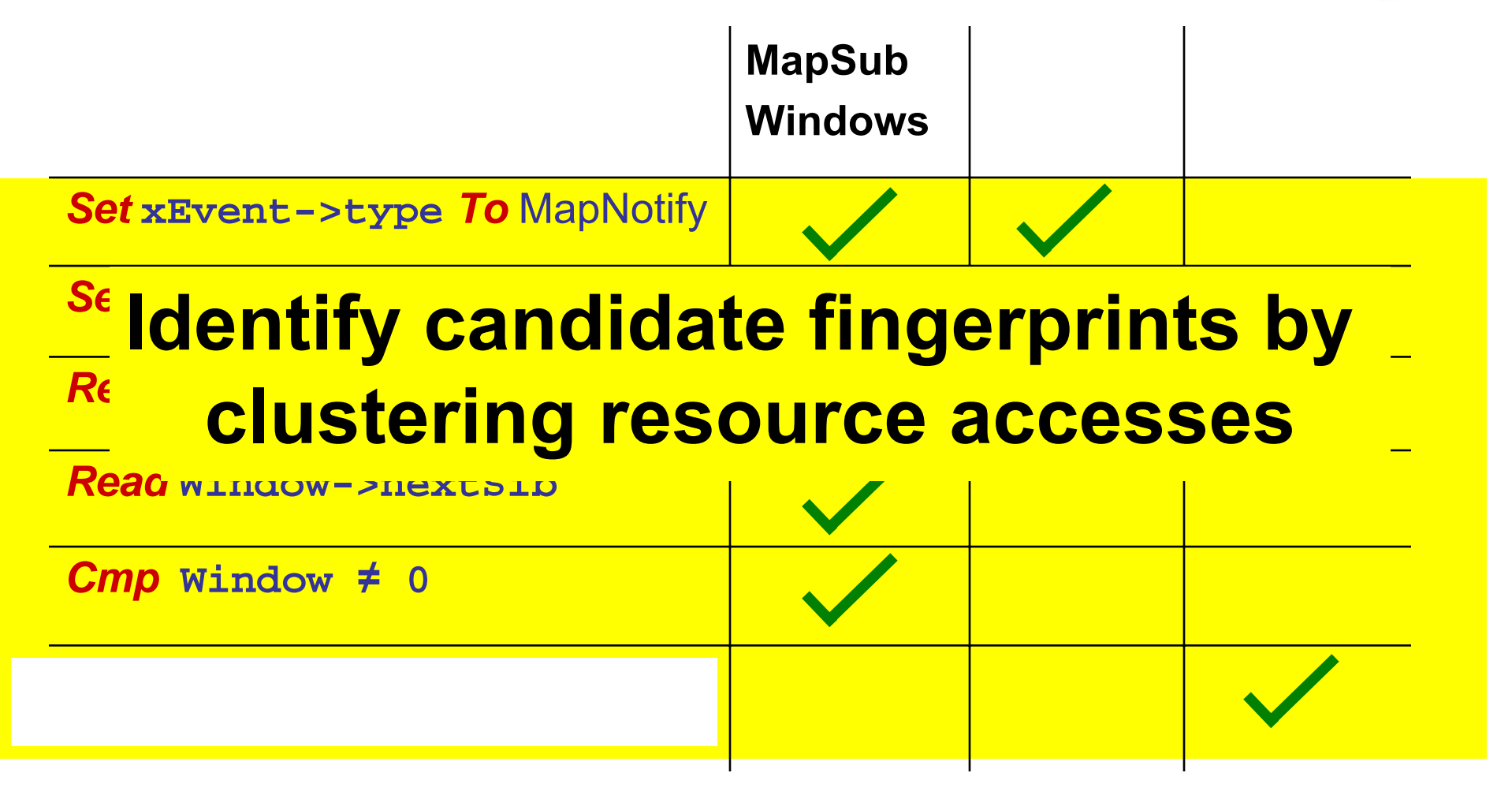

## Concept analysis

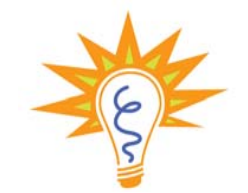

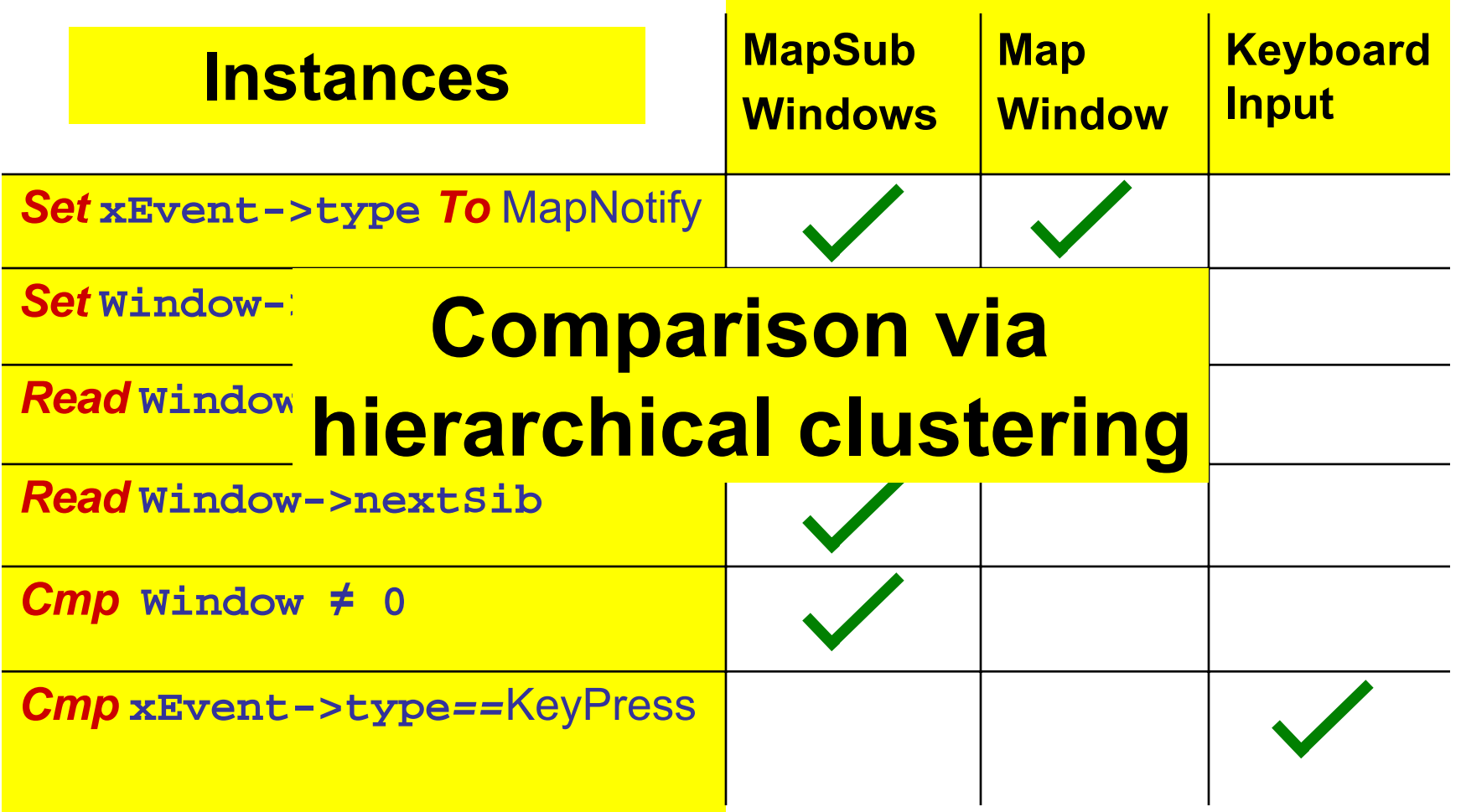

## Hierarchical clustering

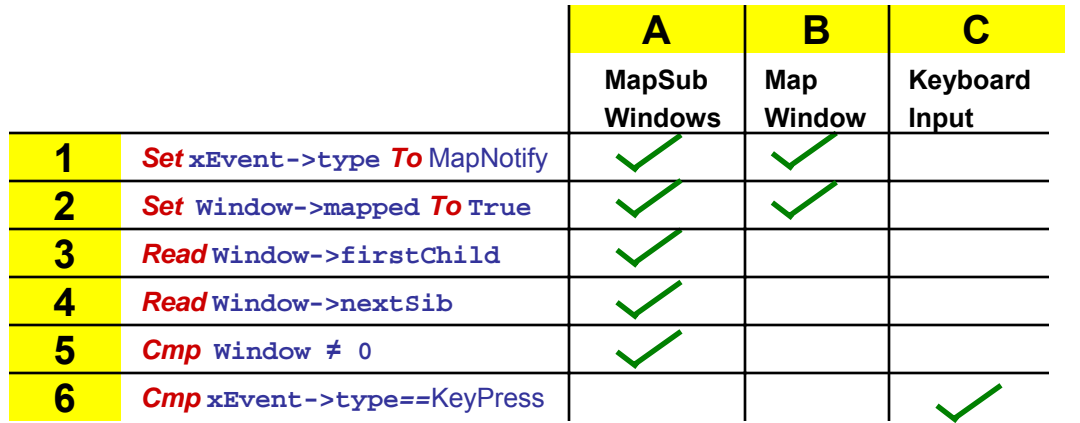

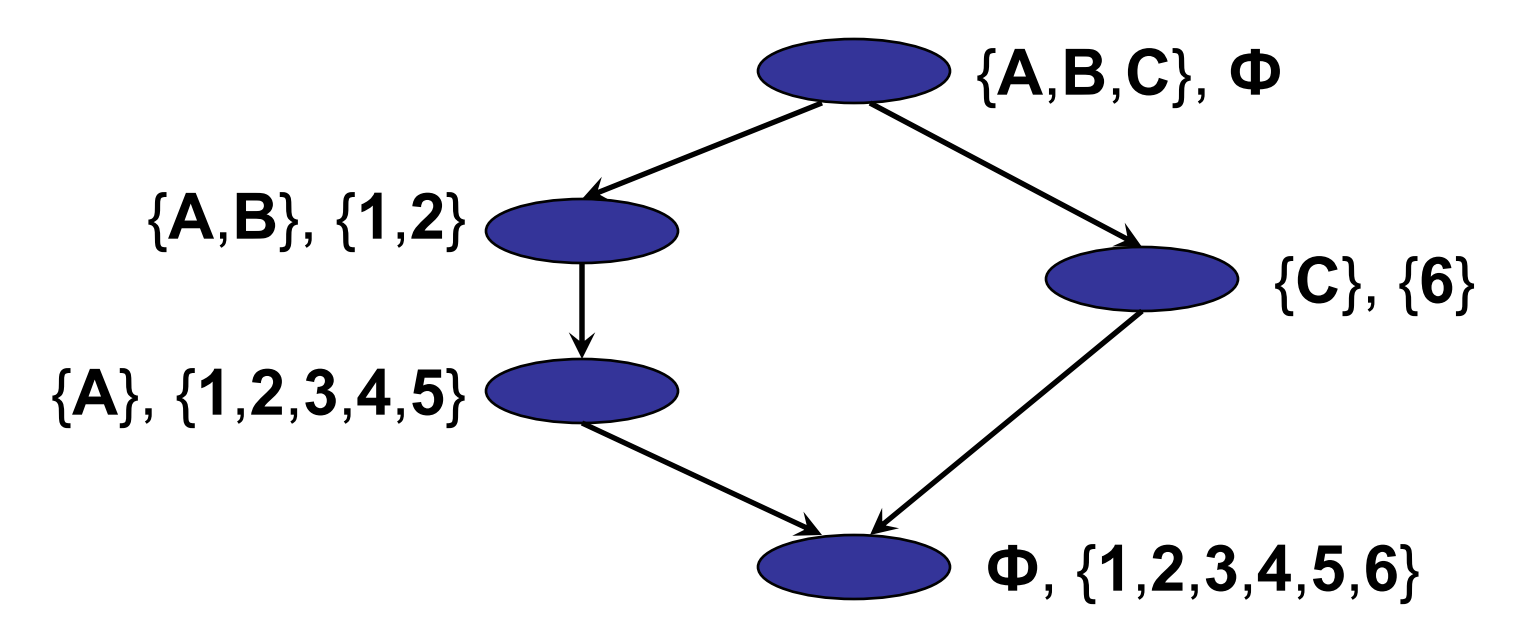

## Mining candidate fingerprints

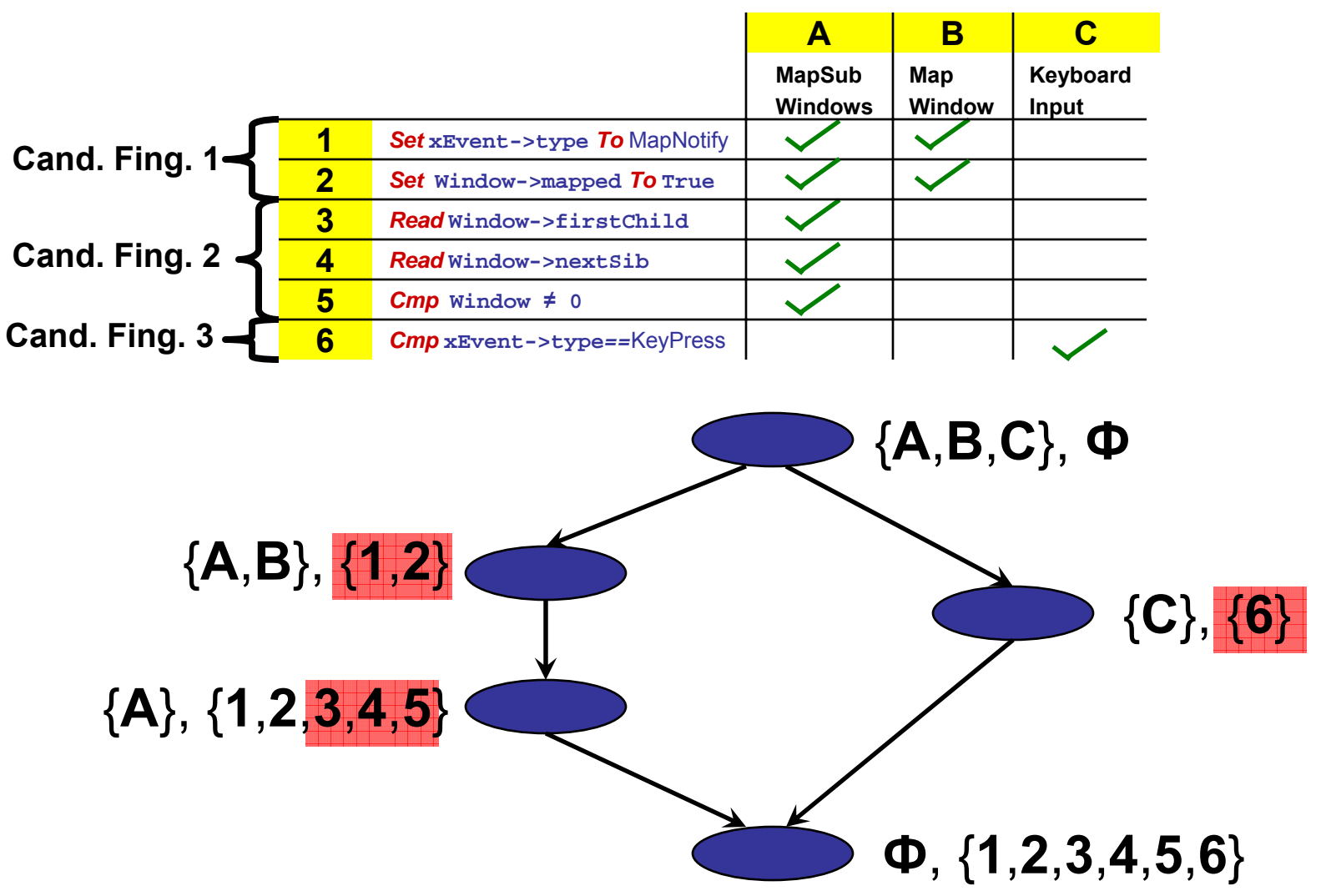

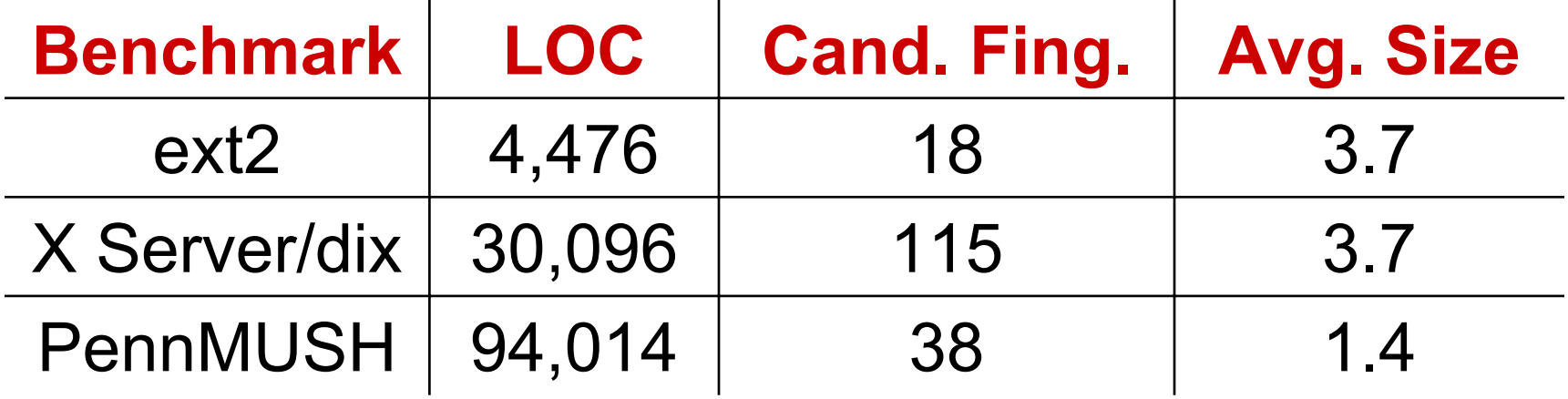

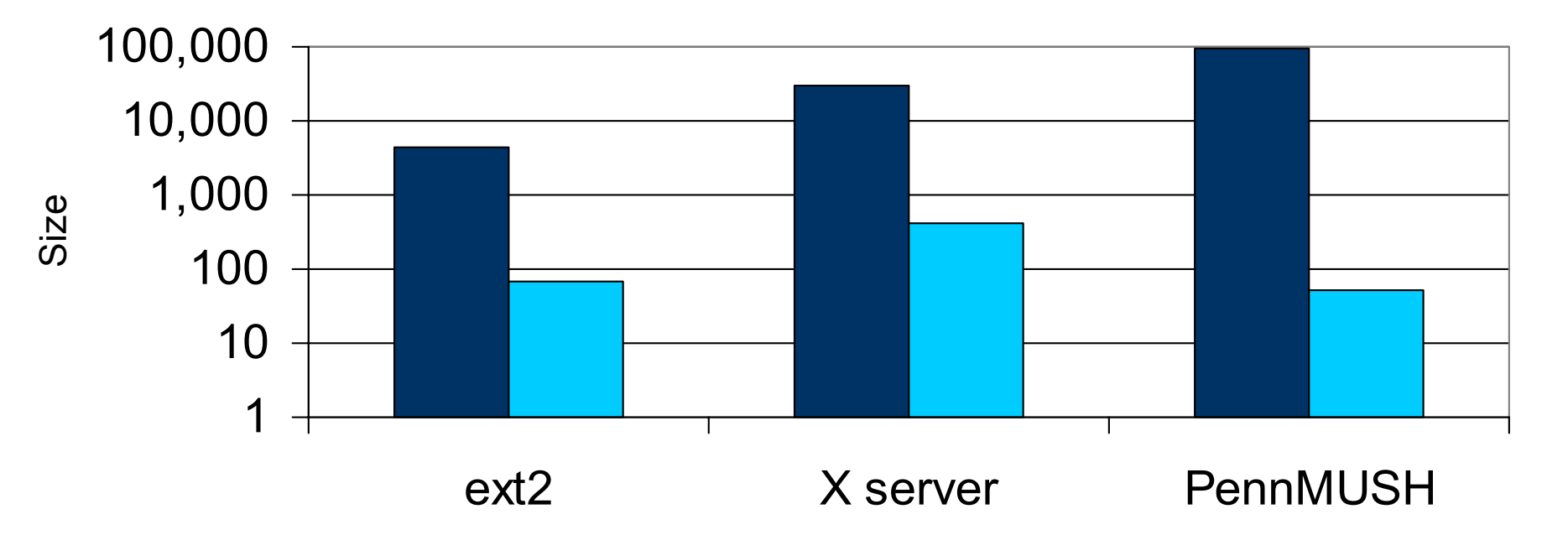

Vinod Ganapathy Retrofitting Legacy Code for Authorization Policy Enforcement 56

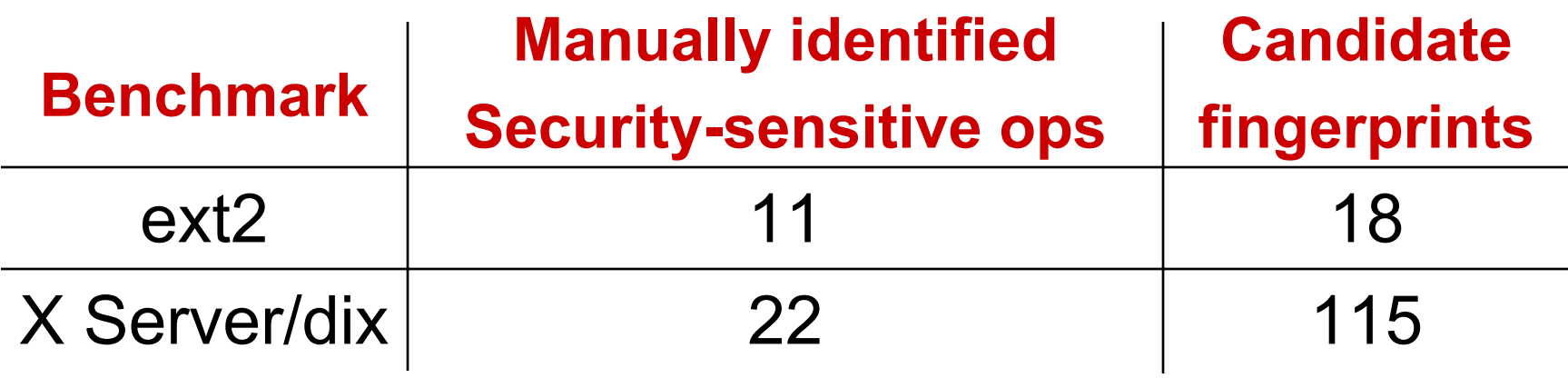

### Able to find **at least one fingerprint** for each security-sensitive operation

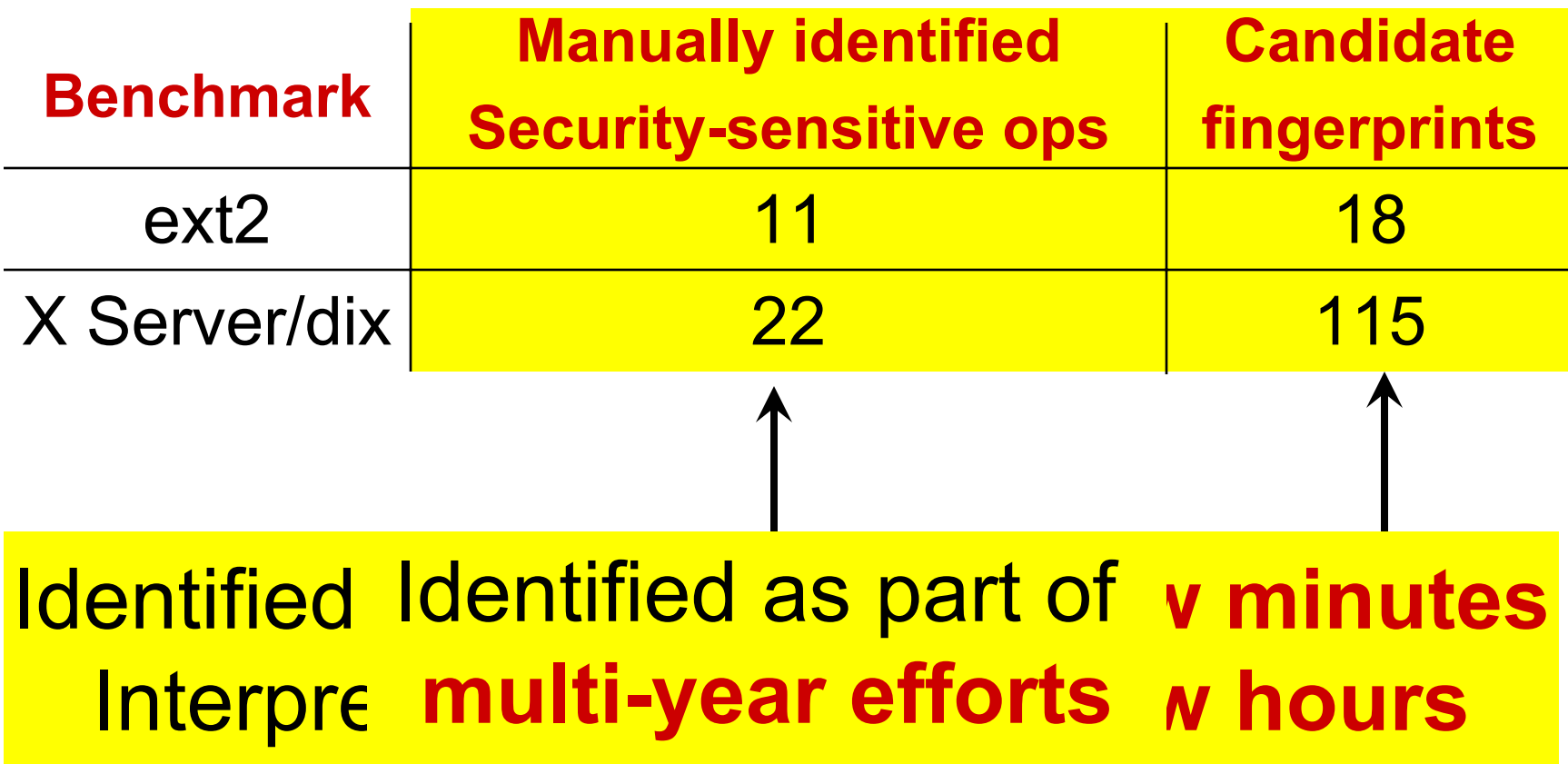

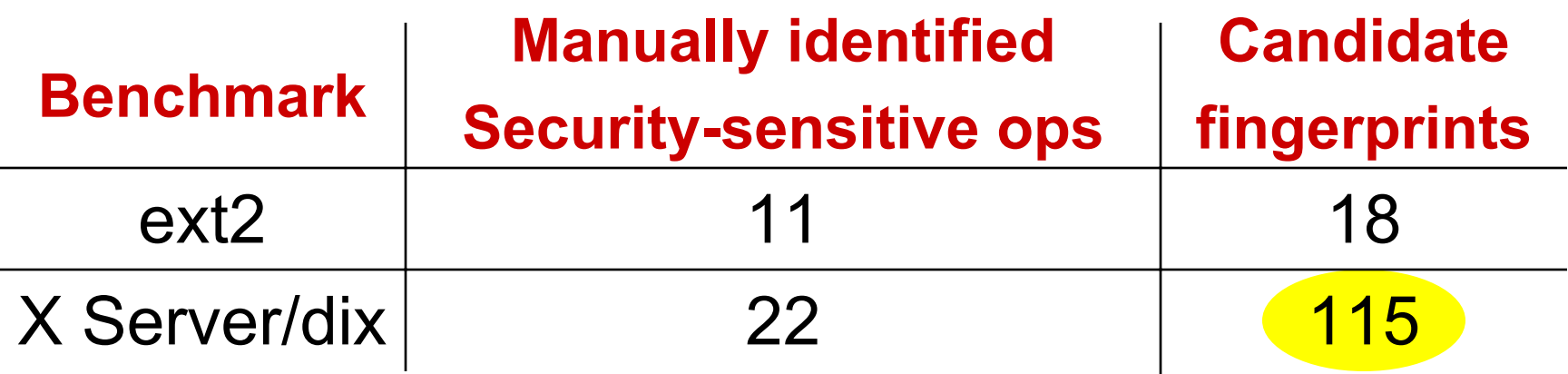

- Associated 59 candidate fingerprints with security-sensitive operations
- Remaining are likely security-sensitive too *Read* **Window->DrawableRec->width &**  *Read* **Window->DrawableRec->height**

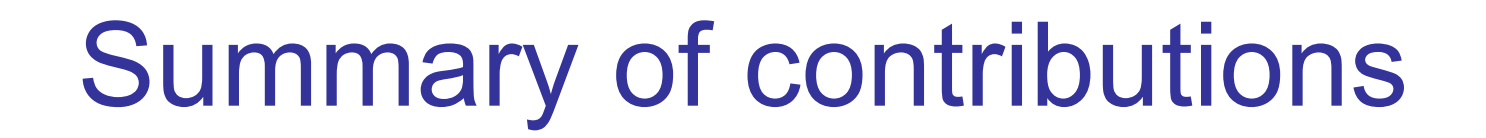

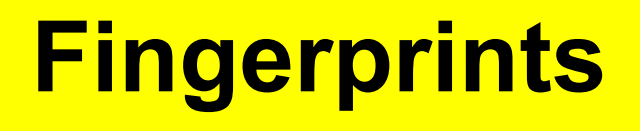

### **Mining Matching**

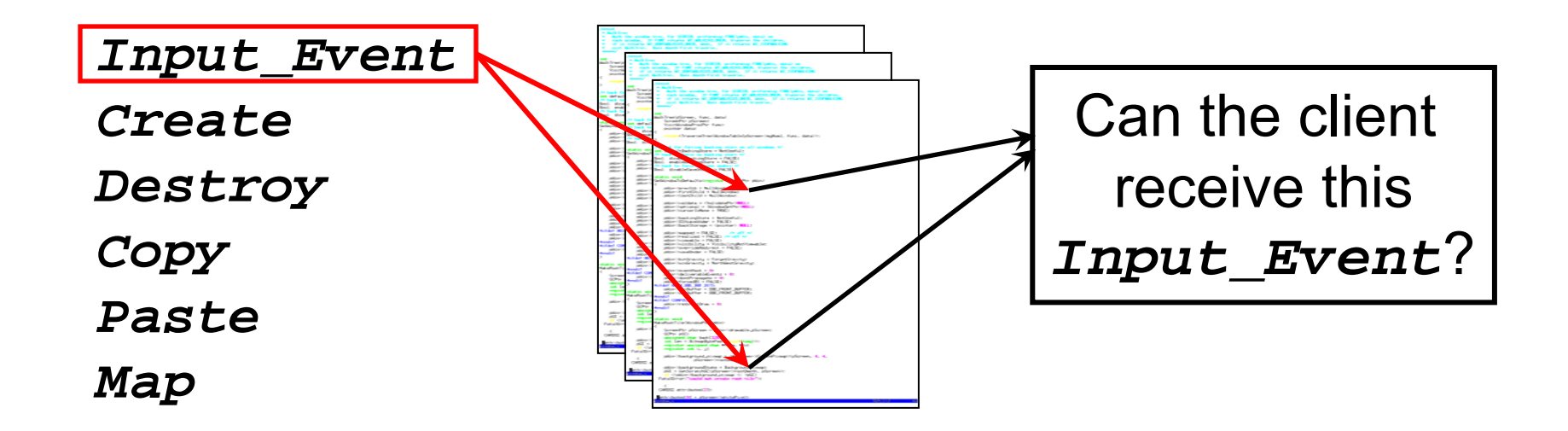

### Lessons for the future

### **Modifying legacy code is non-trivial**

- **Modifications may break software**
- Modifying executables is challenging

### **Low-overhead runtime system for policy enforcement on unmodified code**

### Lessons for the future

### **Soundness/completeness hard to achieve for C**

Type-safety violations the main problem

### **Provable guarantees with additional runtime checks?**

Vinod Ganapathy **Retrofitting Legacy Code for Authorization Policy Enforcement** 62

## Lessons for the future

### **Difficult to automate failure handling**

- Failure handling is a crosscutting-concern
- **Handling failure gracefully is the main** challenge

### **Aspect-oriented solution?**

### **Checkpoint and rollback?**

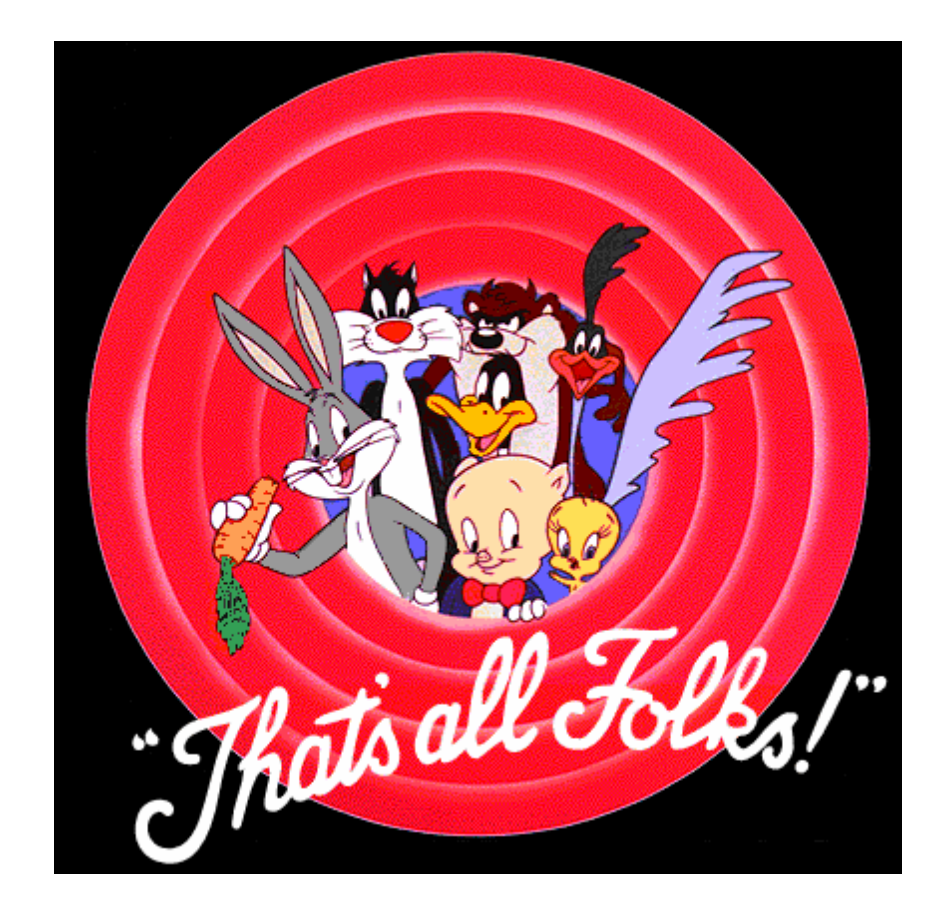

## Errors in labeling traces (I)

![](_page_64_Picture_50.jpeg)

## Errors in labeling traces (I)

![](_page_65_Picture_58.jpeg)

$$
CREATE = Trace1 - Trace3
$$

Vinod Ganapathy **Retrofitting Legacy Code for Authorization Policy Enforcement** 66

## Errors in labeling traces (II)

![](_page_66_Picture_47.jpeg)

![](_page_67_Picture_0.jpeg)

## Dealing with errors in labeling

- **Missing labels from traces:** 
	- " ∩" operation will not discard fingerprint
	- "diff" operation may erroneously eliminate a fingerprint
- Extra labels on traces:
	- May erroneously eliminate a fingerprint
- **Trial-and-error** 
	- Relabel and recompute set-equations
- **Empirically: tolerance of about 15% errors**